## **7 Referências Bibliográficas**

BARROS. M. **Processos Estocásticos**. Papel Virtual, Brasil, 2004.

BOWERS, N.L. et al. **Actuarial Mathematics.** Second Edition. SOA- Society of Actuaries, 1997.

DRAFT. **Advice to the European Commission in the Framework of the Solvency II Project on Pillar I issues – further advice.** CEIOPS-CP-09/06, 10 November 2006.

FELBLUM, S. NAIC **Property/Casualty Insurance Company Risk Based Capital Requerements. In: Procedings of Casualty Actuaries Society**, 83,1996,PP.297-435

FENASEG, Apresentações , **Modelo Interno - Capital Requerido para Risco de Subscrição**, ocorrido no dia 31 de maio de 2007.

<http://www.fenaseg.org.br/main.asp?View=%7BE48C8F6F%2DF7CA%2D48B 9%2DA006%2D6A91FB928FBF%7D&Team=&params=itemID=%7BD2D3D8 BE%2D0C34%2D4934%2DB128%2DCCF2A5FB76A6%7D%3B&UIPartUID= %7B80714A74%2DABE0%2D496B%2DBCCD%2D266D2C64DE8C%7D>

FERREIRA, W.J. **Coleção introdução à ciência atuarial**. v. 1, Rio de Janeiro, 1985.

FERREIRA, W.J. **Coleção introdução à ciência atuarial**. v. 2, Rio de Janeiro, 1985.

FERREIRA, W.J. **Coleção introdução à ciência atuarial**. v. 3, Rio de Janeiro, 1985.

FRAGA.E. **Avaliação do Risco de Subscrição de Prêmio utilizando Inferência Bayesiana**. Revista Brasileira de Risco e Seguro, v.1, n.1, p.64-83.abr./jul.,2005.

GAMERMAN, D. **Simulação Estocástica via Cadeias de Markov.** XII SINAPE-ABE

GRUPO DE SUBSCRIÇÃO. **Regulação das linhas de Ações Preventivas e Capital de Subscrição do Mercado Segurador Brasileiro**. Instituída pela Portaria SUSEP nº1.885/04.

INTERNATIONAL ACTUARIAL ASSOCIATION. **A global framework for insurer solvency assessment**, July 2007. <www.actuaries.org/LIBRARY/Papers/Global\_Framework Insurer Solvency\_Assessment-public.pdf>

JOHNSON, R. A., WINCHERN, D. W. **Applied Multivariate Statistical Analysis.** Fourth Edition – New Jersey, Prentice Hall, 1998.

KPMG. **Solvency II Briefing. Insurance Financial Service**. Second Edition, April 2007.

MEYER, P. L. **Probabilidade: aplicações à estatística**; tradução de Ruy de C.B. Lourenço Filho. 2ª ed. – Rio de Janeiro, LTC - Livros Técnicos e Científicos Editora, 1983.

MINISTÉRIO DA FAZENDA Conselho Nacional de Seguros Privados. Resolução **CNSP Nº178 de 2007**.

MINISTÉRIO DA FAZENDA Conselho Nacional de Seguros Privados. Resolução **CNSP Nº156 de 2006**.

MINISTÉRIO DA FAZENDA Conselho Nacional de Seguros Privados. Resolução **CNSP Nº157 de 2006**.

MINISTÉRIO DA FAZENDA Conselho Nacional de Seguros Privados. Resolução **CNSP Nº158 de 2006**.

MINISTÉRIO DA FAZENDA Superintendência de Seguros Privados. **Circular SUSEP Nº355** de 14 de dezembro de 2007.

ROSS,M.S., **Simulation**. Epstein Department of Industrial and Systems Engineering University of Southern California. Fourth Edition, Elsevier, 2006.

SLATER, D., GILLOTT, N. **Calibration of the General Insurance Risk Based Capital Model**. 2003.

TAYLOR, H.,KARLIN, S. **A introduction to Stochastic Modeling**. Academic Press, 1994.

VALDEZ, E. A.; TANG A. (2006). **Economic Capital and the Aggregation of Risks using Copulas**. The 8th International Congress of Actuaries, Paris. Publicação eletrônica visualizada em dezembro, 2008. <http://www.ica2006.com/Papiers/282/282.pdf>

# **8 Anexos e Apêndices**

## **8.1 Cálculo da matriz de matrizes de variâncias e covariâncias**

Variáveis de interesse:

 $y'_{it} = [e'_{it}, I_{it}f'_{it}, I_{it}g'_{it}, I_{it}h'_{it}, I_{it}]$ 

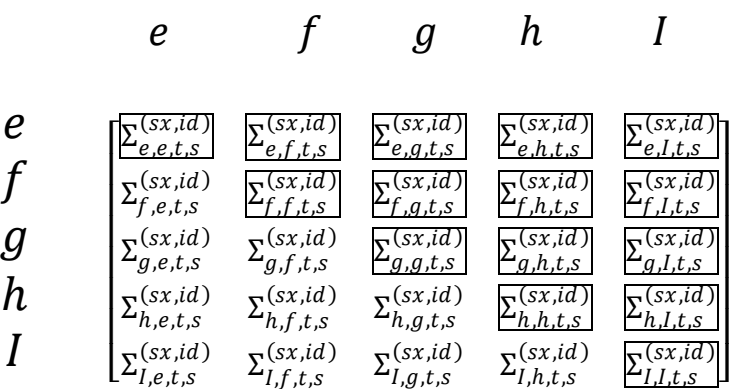

$$
\Sigma_{e,e,t,s}^{(sx,id)} = E\{ [e_{it} - E(e_{it})][e_{is} - E(e_{is})]' | e_{i0} = 1_{e_{0}} \}
$$
\n
$$
\Sigma_{e,f,t,s}^{(sx,id)} = E\{ [e_{it} - E(e_{it})][I_{is}f_{is} - E(I_{is}f_{is})]' | e_{i0} = 1_{e_{0}}, f_{i0} = 1_{f_{0}} \}
$$
\n
$$
\Sigma_{e,g,t,s}^{(sx,id)} = E\{ [e_{it} - E(e_{it})][I_{is}g_{is} - E(I_{is}g_{is})]' | e_{i0} = 1_{e_{0}}, g_{i0} = 1_{g_{0}} \}
$$
\n
$$
\Sigma_{e,h,t,s}^{(sx,id)} = E\{ [e_{it} - E(e_{it})][I_{is}h_{is} - E(I_{is}h_{is})]' | e_{i0} = 1_{e_{0}}, h_{i0} = 1_{h_{0}} \}
$$
\n
$$
\Sigma_{e,l,t,s}^{(sx,id)} = E\{ [e_{it} - E(e_{it})][I_{is} - E(I_{is})]' | e_{i0} = 1_{e_{0}} \}
$$
\n
$$
\Sigma_{f,f,t,s}^{(sx,id)} = E\{ [I_{it}f_{it} - E(I_{it}f_{it})][I_{it}f_{it} - E(I_{it}f_{it})]' | e_{i0} = 1_{e_{0}}, f_{i0} = 1_{f_{0}} \}
$$
\n
$$
\Sigma_{f,g,t,s}^{(sx,id)} = E\{ [I_{it}f_{it} - E(I_{it}f_{it})][I_{is}g_{is} - E(I_{is}g_{is})]' | e_{i0} = 1_{e_{0}}, g_{i0} = 1_{g_{0}} \}
$$

$$
\Sigma_{f,g,t,s}^{(sx,id)} = E\{[I_{it}f_{it} - E(I_{it}f_{it})][I_{is}g_{is} - E(I_{is}g_{is})]' | e_{i0} = 1_{e_{0}}, g_{i0} = 1_{g_{0}}\}
$$
\n
$$
\Sigma_{f,h,t,s}^{(sx,id)} = E\{[I_{it}f_{it} - E(I_{it}f_{it})][I_{is}h_{is} - E(I_{is}h_{is})]' | e_{i0} = 1_{e_{0}}, h_{i0} = 1_{h_{0}}\}
$$
\n
$$
\Sigma_{f,l,t,s}^{(sx,id)} = E\{[I_{it}f_{it} - E(I_{it}f_{it})][I_{is} - E(I_{is})]' | e_{i0} = 1_{e_{0}}, f_{i0} = 1_{f_{0}}\}
$$
\n
$$
\Sigma_{g,g,t,s}^{(sx,id)} = E\{[I_{it}g_{it} - E(I_{it}g_{it})][I_{is}g_{is} - E(I_{is}g_{is})]' | e_{i0} = 1_{e_{0}}, g_{i0} = 1_{g_{0}}\}
$$
\n
$$
\Sigma_{g,h,t,s}^{(sx,id)} = E\{[I_{it}g_{it} - E(I_{it}g_{it})][I_{is}h_{is} - E(I_{is}h_{is})]' | e_{i0} = 1_{e_{0}}, g_{i0} = 1_{g_{0}}\}
$$
\n
$$
\Sigma_{g,l,t,s}^{(sx,id)} = E\{[I_{it}g_{it} - E(I_{it}g_{it})][I_{is} - E(I_{is})]' | e_{i0} = 1_{e_{0}}, g_{i0} = 1_{g_{0}}\}
$$
\n
$$
\Sigma_{h,h,t,s}^{(sx,id)} = E\{[I_{it}h_{it} - E(I_{it}h_{it})][I_{is}h_{is} - E(I_{is}h_{is})]' | e_{i0} = 1_{e_{0}}, h_{i0} = 1_{h_{0}}\}
$$
\n
$$
\Sigma_{h,l,t,s}^{(sx,id)} = E\{[I_{it}h_{it} - E(I_{it}h_{it})][I_{is} - E(I_{is})]' | e_{i0} = 1_{e_{0}}, h_{i0} = 1_{h_{0}}\}
$$
\n
$$
\Sigma_{f,l,t,s}^{(sx,id)} = E\{[I_{it}h_{it} - E(I_{it}h_{it})][I_{is
$$

#### **1. Covariância entre estados do titular nos períodos t e s:**

$$
\Sigma_{e,e,t,s}^{(sx,id)} \equiv \Sigma_{e,e,t,s}
$$
\n
$$
\Sigma_{e,e,t,s} = E\{ [e_{it} - E(e_{it})] [e_{is} - E(e_{is})]' | e_{i0} = 1_{e_{0}} \}
$$
\n
$$
= E\{ (e_{it} - p_{it}) (e_{is} - p_{is})' | e_{i0} = 1_{e_{0}} \} =
$$
\n
$$
= E\{ (e_{it}e'_{is}) - (e_{it}p'_{is}) - (p_{it}e'_{is}) + (p_{it}p'_{is}) | e_{i0} = 1_{e_{0}} \} =
$$
\n
$$
= E(e_{it}e'_{is}|e_{i0} = 1_{e_{0}}) - E(e_{it}p'_{is}|e_{i0} = 1_{e_{0}}) - E(p_{it}e'_{is}|e_{i0} = 1_{e_{0}}) + E(p_{it}p'_{is}|e_{i0} = 1_{e_{0}}) =
$$
\n
$$
= E(e_{it}e'_{is}|e_{i0} = 1_{e_{0}}) - E(e_{it}|e_{i0} = 1_{e_{0}}) p'_{is} - p_{it} E(e'_{is}|e_{i0} = 1_{e_{0}}) + p_{it} p'_{is}
$$
\n
$$
= E(e_{it}e'_{is}|e_{i0} = 1_{e_{0}}) - p_{it} p'_{is} - p_{it} p'_{is} + p_{it} p'_{is}
$$
\n
$$
= E(e_{it}e'_{is}|e_{i0} = 1_{e_{0}}) - p_{it} p'_{is}
$$

O cálculo desta esperança depende das relações entre t e s, que pode ser t=s, t>s ou t<s. Como as probabilidades devem evoluir no tempo, deve-se saber a relação entre os estados no decorrer dos meses. Se t=t observa-se a relação entre os estados em um mesmo instante de tempo, ou seja, em um mesmo mês.

$$
E(e_{it}e'_{it}|e_{i0} = 1_{e_0}) = \{P(e_{itk} = 1, e_{itl} = 1|e_{i0} = 1_{e_0})\}_{k,l}
$$
  

$$
E(e_{it}e'_{it}|e_{i0} = 1_{e_0}) = \begin{cases} \{P(e_{itk} = 1, e_{itl} = 1|e_{i0} = 1_{e_0})\}_{k,l} = 0, se \ k \neq l\\ P(e_{itk} = 1|e_{i0} = 1_{e_0}), se \ k = l \end{cases}
$$

Em um mesmo instante de tempo, apenas um estado recebe um, apenas um estado ocorre por unidade de tempo. Logo,

$$
E(e_{it}e'_{it}|e_{i0} = 1_{e_0}) =
$$
\n
$$
\begin{bmatrix}\nP\{e_{it1} = 1 | e_{i0} = 1_{e_0}\} & P\{e_{it1} = 1, e_{it2} = 1 | e_{i0} = 1_{e_0}\} & \dots & P\{e_{it1} = 1, e_{it12} = 1 | e_{i0} = 1_{e_0}\} \\
P\{e_{it2} = 1, e_{it1} = 1 | e_{i0} = 1_{e_0}\} & P\{e_{it2} = 1 | e_{i0} = 1_{e_0}\} & \dots & P\{e_{it2} = 1, e_{it12} = 1 | e_{i0} = 1_{e_0}\} \\
\vdots & \vdots & \ddots & \vdots \\
P\{e_{it12} = 1, e_{it1} = 1 | e_{i0} = 1_{e_0}\} & P\{e_{it12} = 1, e_{it2} = 1 | e_{i0} = 1_{e_0}\} & \dots & P\{e_{it12} = 1 | e_{i0} = 1_{e_0}\}\n\end{bmatrix}
$$

$$
E(e_{it}e'_{it}|e_{i0} = 1_{e_0}) =
$$
\n
$$
\begin{bmatrix}\nP\{e_{it1} = 1|e_{i0} = 1_{e_0}\} & 0 & \dots & 0 \\
0 & P\{e_{it2} = 1|e_{i0} = 1_{e_0}\} & \dots & 0 \\
\vdots & \vdots & \ddots & \vdots \\
0 & 0 & \dots & P\{e_{it12} = 1|e_{i0} = 1_{e_0}\}\n\end{bmatrix}
$$
\n
$$
E(e_{it}e'_{it}|e_{i0} = 1_{e_0}) = \begin{bmatrix}\np_{it1} & 0 & \dots & 0 \\
0 & p_{it2} & \dots & 0 \\
\vdots & \vdots & \ddots & \vdots \\
0 & 0 & \dots & p_{it12}\n\end{bmatrix} = diag(p_{it})
$$

O comando "diag" é o comando que coloca o vetor argumento, no caso pit, na diagonal principal de uma matriz diagonal*.*

 $\downarrow$   $t>s$ 

$$
E(e_{it}e'_{is}|e_{i0} = 1_{e_0}) = \{P(e_{itl} = 1, e_{itm} = 1|e_{i0} = 1_{e_0})\}_{l,m}
$$
  

$$
E(e_{it}e'_{is}|e_{i0} = 1_{e_0}) =
$$

$$
\begin{bmatrix}\nP\{e_{it1} = 1, e_{is1} = 1 | e_{i0} = 1_{e_0}\} & P\{e_{it1} = 1, e_{is2} = 1 | e_{i0} = 1_{e_0}\} & \dots & P\{e_{it1} = 1, e_{is12} = 1 | e_{i0} = 1_{e_0}\} \\
P\{e_{it2} = 1, e_{is1} = 1 | e_{i0} = 1_{e_0}\} & P\{e_{it2} = 1, e_{is2} = 1 | e_{i0} = 1_{e_0}\} & \dots & P\{e_{it2} = 1, e_{is12} = 1 | e_{i0} = 1_{e_0}\} \\
\vdots & \vdots & \ddots & \vdots \\
P\{e_{it12} = 1, e_{is1} = 1 | e_{i0} = 1_{e_0}\} & P\{e_{it2} = 1, e_{is2} = 1 | e_{i0} = 1_{e_0}\} & \dots & P\{e_{it12} = 1, e_{is12} = 1 | e_{i0} = 1_{e_0}\}\n\end{bmatrix}
$$

$$
E(e_{it}e'_{is}|e_{i0}=1_{e_0})=\begin{bmatrix}a_{1,1}&a_{1,2}&...&a_{1,12}\\a_{2,1}&a_{2,2}&...&a_{2,12}\\ \vdots&\vdots&\vdots&\vdots\\a_{12,1}&a_{12,2}&...&a_{12,12}\end{bmatrix}
$$

$$
a_{l,m} = \left\{ P(e_{itl} = 1, e_{ism} = 1 | e_{i0} = 1_{e_0}) \right\}_{l,m}
$$

Lembrando que:

$$
P(A|B) = P(A \cap B)/P(B)
$$

 $P(A_1 \cap A_2 \cap A_3) = P(A_1)P(A_2|A_1)P(A_3|A_1 \cap A_2)$ 

$$
a_{l,m} = P(e_{itl} = 1, e_{ism} = 1, e_{i0} = 1_{e_0})/P(e_{i0} = 1_{e_0})
$$

$$
a_{l,m} = P(e_{itl} = 1|e_{ism} = 1, e_{i0} = 1_{e_0})P(e_{ism} = 1|e_{i0} = 1_{e_0})P(e_{i0} = 1_{e_0})/P(e_{i0} = 1_{e_0})
$$

$$
a_{l,m} = P(e_{itl} = 1|e_{ism} = 1, e_{i0} = 1_{e_0})P(e_{ism} = 1|e_{i0} = 1_{e_0})
$$

Pela propriedade de Markov:

$$
a_{l,m} = P(e_{itl} = 1|e_{ism} = 1)P(e_{ism} = 1|e_{i0} = 1_{e_0})
$$

Onde,

$$
P(e_{itl} = 1 | e_{ism} = 1) = 1'_{l} (P'_{s(i), d(i)})^{t-s} 1_m
$$

1<sup>'</sup><sub>l</sub> − é o vetor (1x12)que recebe 1 na l − ésima posição e zero nas demais. 1  $<sub>m</sub>$  − é o vetor (12x1) que recebe 1 na m − ésima posição e zero nas demais.</sub>  $(p^{\prime}_{s(i),d(i)})^{t-s}$  — Matriz de probabilidades de transição de estados do tempo s para o tempo t.  $1$ ' $(lP'_{s(i),d(i)})^{t-s}$  – Seleciona a linha de probabilidades cujo estado será l em t.  $1^{'}_{l}(P^{'}_{s(i),d(i)})$  $^{{t - s}} 1_m - \;$ seleciona a probabilidade de transição do estado m para o estado l ao mudar do instante s para t. Ou seja, seleciona a componente (m,l) da matriz.

$$
P(e_{ism} = 1|e_{i0} = 1_{e_0}) = 1'_m (P'_{s(i),d(i)})^{s-0} 1_{e_0}
$$

Esta probabilidade é o elemento (m,2) da matriz  $\left( \overline{P'}_{s(i),d(i)} \right)^s$ .

$$
E(e_{it}e'_{is}|e_{i0}=1_{e_0})=\left(P'_{s(i),d(i)}\right)^{t-s}diag(p_{is})
$$

 $\pm$  t <s

$$
= E\left(e_{it}e'_{is}|e_{i0}=1_{e_0}\right) =
$$

Usando a propriedade:  $E_y[E_{x|y}E(X|Y)]=E(X)=\sum_y E(X|Y)p(y)$ 

Portanto, chamando  $X = e_{it}e'_{is}$  e  $Y = e_{itk}$  temos:

$$
\sum_{k=1}^{12} E[e_{it}e'_{is}|e_{itk} = 1]p(e_{itk} = 1) =
$$
  

$$
p(e_{itk} = 1) = 1'_{k}p_{it}
$$

Indica que a linha do estado k do vetor de probabilidades p<sub>it</sub> é que recebe um.

$$
= \sum_{k=1}^{12} E[e_{it}e'_{is}|e_{itk} = 1]1'_{k}p_{it} =
$$

Em E $[e_{it}e'_{is}|e_{itk} = 1]$  o  $e_{it}$  deixa de ser variável aleatória, pois já tenho informação sobre qual estado k receberá o número um, ou seja, qual estado ocorrerá no tempo t. Então, já é possível representá-lo por um vetor do tipo  $1_k$ para selecionar este estado, como pode ser verificado a seguir. Lembrando que o vetor  $1_k$  é um vetor (12x1) que possui "1" na k-ésima linha e zero nas demais.  $1_k$  é um vetor indicador de estado.

$$
= \sum_{k=1}^{12} 1_k E[e'_{is}|e_{itk} = 1]1'_{k} p_{it} =
$$
  
\n
$$
E[e'_{is}|e_{itk} = 1] =
$$
  
\n
$$
= [P(e_{is1} = 1|e_{itk} = 1) \quad \dots \quad P(e_{is12} = 1|e_{itk} = 1)] = (P'_{s(i),d(i)})^{s-t} 1'_{k}
$$
  
\n
$$
= \sum_{k=1}^{12} 1_k (P'_{s(i),d(i)})^{s-t} 1'_{k} 1'_{k} p_{it} =
$$
  
\n
$$
= \begin{bmatrix} 1_1 (P'_{s(i),d(i)})^{s-t} 1'_{1} 1'_{1} p_{it} \\ \vdots \\ 1_{12} (P'_{s(i),d(i)})^{s-t} 1'_{12} 1'_{12} p_{it} \end{bmatrix} =
$$

Para multiplicar por cada linha o elemento k correto, basta colocar as probabilidades pitk como valores de uma matriz diagonal e multiplicá-la. Ou seja, colocar o vetor  $p_{it}$  na diagonal principal desta matriz.

$$
=diag(p_{it})\begin{bmatrix}1'_{1}(P'_{s(i),d(i)})^{s-t}1_{1}\\ \vdots\\ 1'_{12}(P'_{s(i),d(i)})^{s-t}1_{12}\end{bmatrix}=
$$

Como 
$$
\begin{bmatrix} 1'_1 \left( P'_{s(i),d(i)} \right)^{s-t} 1_1 \\ \vdots \\ 1'_1 \left( P'_{s(i),d(i)} \right)^{s-t} 1_{12} \end{bmatrix} \notin \text{um escalar possono trocar a ordem para}
$$

arrumar o cálculo.

$$
= diag(p_{it}) \begin{bmatrix} 1'_{1}(P'_{s(i),d(i)})^{s-t} 1_{1} \\ \vdots \\ 1'_{12}(P'_{s(i),d(i)})^{s-t} 1_{12} \end{bmatrix} =
$$

$$
= diag(p_{it}) \begin{bmatrix} 1'_{1} \\ \vdots \\ 1'_{12} \end{bmatrix} (P'_{s(i),d(i)})^{s-t} =
$$

$$
\begin{bmatrix} 1'_{1} \\ \vdots \\ 1'_{12} \end{bmatrix} \in \text{uma matrix identical, logo},
$$

$$
= diag(p_{it}) (P'_{s(i), d(i)})^{s-t}
$$

Assim,

$$
\Sigma_{e,e,t,s} = \begin{cases} \left( P'_{s(i),d(i)} \right)^{t-s} diag(p_{is}) - p_{it} p'_{is} \text{, se } t > s\\ diag(p_{it}) - p_{it} p'_{it} \text{, se } t = s \end{cases}
$$

A fórmula final para qualquer período t,  $s = 1, 2, \ldots, 12$  é dada por:

$$
\Sigma_{e,e,t,s} = (P'_{s(i),d(i)})^{|t-s|} diag(p_{i,\min\{t,s\}}) - p_{it}p'_{is}
$$
\n
$$
1 \qquad \qquad 2 \qquad \qquad 3
$$

1. Para a primeira parte da fórmula final, no caso de t=s a matriz elevada à zero resulta em uma matriz identidade para a matriz de transição de probabilidades.

2. Para a segunda parte da fórmula final, se t=s em min(t,s) fica o t mesmo, mas se o t > s fica o s como podemos ver na fórmula da página anterior para  $\Sigma_{e,e,t,s}$ , acima da numerada em três partes.

3. Na terceira parte da fórmula se t=s fica t no lugar do s de  $p'_{is}$  e caso contrário continua assim mesmo.

Para a covariância entre estados do titular nos períodos t e s existe uma matriz destas para cada par de sexo e idade da base de dados. É importante lembrar que a matriz depende do sexo e da idade do indivíduo da apólice i. Expressando em termos das variáveis iniciais:

$$
\Sigma_{e,e,t,s} = (P'_{s(i),d(i)})^{|t-s|} diag((P'_{s(i),d(i)})^{min(t,s)} 1_{e_0}) - (P'_{s(i),d(i)})^t 1_{e_0} 1'_{e_0}(P_{s(i),d(i)})^s
$$

## **2. Covariância entre estados do titular e do cônjuge nos períodos t e s.**

$$
\Sigma_{e,f,t,s}^{(sx,id)} \equiv \Sigma_{e,f,t,s}
$$
\n
$$
\Sigma_{e,f,t,s} = E\{ [e_{it} - E(e_{it})] [I_{is}f_{is} - E(I_{is}f_{is})]' | e_{i0} = 1_{e_{0}}, f_{i0} = 1_{f_{0}} \}
$$
\n
$$
= E\{ [e_{it} - p_{it}] [I_{is}f_{is} - (p_{is}^{A}q_{is})]' | e_{i0} = 1_{e_{0}}, f_{i0} = 1_{f_{0}} \}
$$
\n
$$
= E(e_{it}I_{is}f'_{is}|e_{i0} = 1_{e_{0}}, f_{i0} = 1_{f_{0}}) - E(e_{it}p_{is}^{A}q'_{is}|e_{i0} = 1_{e_{0}}, f_{i0} = 1_{f_{0}})
$$
\n
$$
-E(p_{it}I_{is}f_{is}|e_{i0} = 1_{e_{0}}, f_{i0} = 1_{f_{0}}) + E(p_{it}p_{is}^{A}q'_{is}|e_{i0} = 1_{e_{0}}, f_{i0} = 1_{f_{0}}) =
$$
\n
$$
= E(e_{it}I_{is}f'_{is}|e_{i0} = 1_{e_{0}}, f_{i0} = 1_{f_{0}}) - E(e_{it}|e_{i0} = 1_{e_{0}}, f_{i0} = 1_{f_{0}})p_{is}^{A}q'_{is}
$$
\n
$$
-p_{it}E(I_{is}f_{is}|e_{i0} = 1_{e_{0}}, f_{i0} = 1_{f_{0}}) + p_{it}p_{is}^{A}q'_{is} =
$$
\n
$$
= E(e_{it}I_{is}f'_{is}|e_{i0} = 1_{e_{0}}, f_{i0} = 1_{f_{0}}) - p_{it}p_{is}^{A}q'_{is} - p_{it}p_{is}^{A}q'_{is} + p_{it}p_{is}^{A}q'_{is}
$$
\n
$$
= E(e_{it}I_{is}f'_{is}|e_{i0} = 1_{e_{0}}, f_{i0} = 1_{f_{0}}) - p_{it}p_{is}^{A}q'_{is}
$$

Por serem independentes é possível separar as variáveis  $e_{it}$ ,  $I_{is}$  e  $f'_{is}$  da seguinte maneira:

$$
= E\left(e_{it}I_{is}f'_{is}|e_{i0} = 1_{e_0}, f_{i0} = 1_{f_0}\right) =
$$
\n
$$
= E\left(e_{it}I_{is}|e_{i0} = 1_{e_0}, f_{i0} = 1_{f_0}\right) E\left(f'_{is}|e_{i0} = 1_{e_0}, f_{i0} = 1_{f_0}\right) =
$$
\n
$$
= E\left(e_{it}I_{is}|e_{i0} = 1_{e_0}, f_{i0} = 1_{f_0}\right) q'_{is} =
$$
\n
$$
\downarrow \quad \downarrow \gg
$$

Usando a propriedade:  $E_y[E_{x|y}E(X|Y)] = E(X) = \sum_y E(X|Y)p(y)$ .

Ao definir  $X = e_{it}I_{is}$  e  $Y = I_{is}$  tem-se:

$$
E\left(e_{it}I_{is}|e_{i0}=1_{e_{0}},f_{i0}=1_{f_{0}}\right)q'_{is}=\sum_{k=0}^{1}E(e_{it}I_{is}|I_{is}=k)P(I_{is}=k|e_{i0}=1_{e_{0}})
$$
  
=  $E(e_{it}*1|I_{is}=1)P(I_{is}=1|e_{i0}=1_{e_{0}})+E(e_{it}*0|I_{is}=0)[1-P(I_{is}=1|e_{i0}=1_{e_{0}})]$   
=  $E(e_{it}*1|I_{is}=1)p_{is}^{A}+E(e_{it}*0|I_{is}=0)[1-p_{is}^{A}]$ 

Então*,*

$$
= E\left(e_{it}I_{is}|e_{i0}=1_{e_0},f_{i0}=1_{f_0}\right)q'_{is}=
$$

$$
= E(e_{it}|I_{is} = 1)p_{is}^A q'_{is} = \begin{bmatrix} P\{e_{it1} = 1|I_{is} = 1\} \\ \vdots \\ P\{e_{it12} = 1|I_{is} = 1\} \end{bmatrix} p_{is}^A q'_{is} =
$$

Pela lei das probabilidades totais:  $P(A|B) = \sum_{k} P(A \cap C_k|B)$ .

Considerando  $A = e_{it1}$ ,  $B = I_{is}$  e  $C_k = e_{isk}$  o k varia de 1 a 12.

$$
= \left[\sum_{k=1}^{12} P\{e_{it1} = 1, e_{isk} = 1 | I_{is} = 1\}
$$
  
 
$$
\vdots
$$
  
 
$$
\sum_{k=1}^{12} P\{e_{it12} = 1, e_{isk} = 1 | I_{is} = 1\}
$$

Lembrando que:

$$
P(A|B) = P(A \cap B)/P(B)
$$
  
\n
$$
P(A_1 \cap A_2 \cap A_3) = P(A_1)P(A_2|A_1)P(A_3|A_1 \cap A_2)
$$
  
\n
$$
= \begin{bmatrix} \sum_{k=1}^{12} P\{e_{it1} = 1 \mid e_{isk} = 1, I_{is} = 1\} P\{e_{isk} = 1 | I_{is} = 1\} \\ \sum_{k=1}^{12} P\{e_{it12} = 1 | e_{isk} = 1 I_{is} = 1\} P\{e_{isk} = 1 | I_{is} = 1\} \end{bmatrix} p_{is}^{A} q'_{is}
$$

Não há informação sobre P{ $e_{isk} = 1|I_{is} = 1$ }. Então, para calculá-la utilizase novamente:

$$
P(A|B) = P(A \cap B)/P(B)
$$
  
\n
$$
P(A_1 \cap A_2 \cap A_3) = P(A_1)P(A_2|A_1)P(A_3|A_1 \cap A_2)
$$
  
\n
$$
= \begin{bmatrix} \sum_{k=1}^{12} P\{e_{it1} = 1 | e_{isk} = 1, I_{is} = 1\} \frac{P\{e_{isk} = 1, I_{is} = 1\}}{P\{I_{is} = 1\}} \\ \vdots \\ \sum_{k=1}^{12} P\{e_{it12} = 1 | e_{isk} = 1I_{is} = 1\} \frac{P\{e_{isk} = 1, I_{is} = 1\}}{P\{I_{is} = 1\}} \end{bmatrix} p_{is}^{A} q'_{is}
$$

$$
= \left[ \sum_{k=1}^{12} P\{e_{it1} = 1 | e_{isk} = 1, I_{is} = 1\} \frac{P\{I_{is} = 1 | e_{isk} = 1\} P\{e_{isk} = 1 | e_{i0} = 1_{e_0}\}}{P\{I_{is} = 1 | e_{i0} = 1_{e_0}\}} \right]_{i=1}^{12}
$$
  

$$
\sum_{k=1}^{12} P\{e_{it12} = 1 | e_{isk} = 1I_{is} = 1\} \frac{P\{I_{is} = 1 | e_{isk} = 1\} P\{e_{isk} = 1 | e_{i0} = 1_{e_0}\}}{P\{I_{is} = 1 | e_{i0} = 1_{e_0}\}}
$$

$$
= \left[\sum_{k=1}^{12} P\{e_{it1} = 1 | e_{isk} = 1, I_{is} = 1\} \frac{P\{I_{is} = 1 | e_{isk} = 1\} p_{isk}}{p_{is}^A}\right]_{\substack{12\\12\\P\{e_{it12} = 1 | e_{isk} = 1I_{is} = 1\} \frac{P\{I_{is} = 1 | e_{isk} = 1\} p_{isk}}{p_{is}^A}\right]_{\substack{12\\P\{e_{it12} = 1 | e_{isk} = 1I_{is} = 1\} \frac{P\{I_{is} = 1 | e_{isk} = 1\} p_{isk}}{p_{is}^A}}\right]
$$

$$
= \left[\sum_{k=1}^{12} P\{e_{it1} = 1 | e_{isk} = 1, I_{is} = 1\} P\{I_{is} = 1 | e_{isk} = 1\} p_{isk}\right]
$$
  
 
$$
\vdots
$$
  
\n
$$
\sum_{k=1}^{12} P\{e_{it12} = 1 | e_{isk} = 1I_{is} = 1\} P\{I_{is} = 1 | e_{isk} = 1\} p_{isk}\right]
$$

Como  $P\{I_{is} = 1 | e_{isk} = 1\} = 1$ , tem-se:

$$
= \left[\sum_{k=1}^{12} P\{e_{it1} = 1 | e_{isk} = 1, I_{is} = 1\} p_{isk}\right]
$$
  
= 
$$
\left[\sum_{k=1}^{12} P\{e_{it12} = 1 | e_{isk} = 1I_{is} = 1\} p_{isk}\right]
$$

E  $P{e_{it12} = 1 | e_{isk} = 1} = P{e_{it12} = 1 | e_{isk} = 1}$  para o estado do titular ocorrer no instante s, necessariamente a variável  $I_{is} = 1$ . Se  $I_{is} = 1$  implica que  $e_{isk} = 1$  aconteça. Eles são contemporâneos. Por isto fica redundante usar os dois na condicional acima.

$$
= \left[\sum_{k=1}^{12} P\{e_{it1} = 1 | e_{isk} = 1\} p_{isk}\right]_{12}
$$
  
= 
$$
\left[\sum_{k=1}^{12} P\{e_{it12} = 1 | e_{isk} = 1\} p_{isk}\right] q'_{is}
$$

Sabe-se que  $P{e_{it1} = 1 | e_{isk} = 1}$  é uma probabilidade da matriz de transição de estados do titular i do instante t para o s, logo é possível escrevê-la assim:

$$
= \left[ \sum_{k=1}^{12} \mathbf{1'}_1 \left( P'_{s(i),d(i)} \right)^{t-s} 1_k p_{isk} \right]_{i}
$$
  

$$
= \left[ \sum_{k=1}^{12} \mathbf{1'}_{12} \left( P'_{s(i),d(i)} \right)^{t-s} 1_k p_{isk} \right] q'_{is}
$$

Os vetores  $1_1$ ,  $1_{12}$  e  $1_k$  são vetores de dimensão (12x1) onde o k-ésimo elemento recebe 1 e os demais recebem zero. Estes vetores indicam a ocorrência do evento/estado, que na notação fica no índice do vetor 1. Para facilitar os cálculos pode-se retirar a parte que não depende de k do somatório com isto obtém-se:

$$
= \begin{bmatrix} 1'_{1}(P'_{s(i),d(i)})^{t-s} \sum_{k=1}^{12} 1_{k} p_{isk} \\ \vdots \\ 1'_{12}(P'_{s(i),d(i)})^{t-s} \sum_{k=1}^{12} 1_{k} p_{isk} \end{bmatrix} q'_{is}
$$

Pode-se retirar o primeiro elemento do somatório, pois ele é igual a zero. Pois a probabilidade do estado 1 é a probabilidade do indivíduo estar no fim da apólice.

$$
= \begin{bmatrix} 1'_{1}(P'_{s(i),d(i)})^{t-s} \sum_{k=2}^{12} 1_{k} p_{isk} \\ \vdots \\ 1'_{12}(P'_{s(i),d(i)})^{t-s} \sum_{k=2}^{12} 1_{k} p_{isk} \end{bmatrix} q'_{is}
$$

Desta forma escreve-se que:

$$
\sum_{k=2}^{12} 1_k p_{isk} = \frac{12}{2} \begin{bmatrix} 0 \\ \vdots \\ 1 \\ \vdots \\ 0 \end{bmatrix} P\{e_{isk} = 1 | e_{i0} = 1_{e_0}\}_{(1x1)} =
$$

O número um do vetor acima está na k-ésima posição.

$$
\sum_{k=2}^{12} \begin{bmatrix} 0 \\ \vdots \\ P\{e_{isk} = 1 | e_{i0} = 1_{e_0}\} \\ 0 \\ = \begin{bmatrix} P\{e_{is2} = 1 | e_{i0} = 1_{e_0}\} \\ 0 \\ \vdots \\ 0 \end{bmatrix} + \begin{bmatrix} 0 \\ P\{e_{is3} = 1 | e_{i0} = 1_{e_0}\} \\ \vdots \\ 0 \end{bmatrix} + \dots + \begin{bmatrix} 0 \\ 0 \\ \vdots \\ P\{e_{is12} = 1 | e_{i0} = 1_{e_0}\} \end{bmatrix}
$$

$$
= \begin{bmatrix} P\{e_{is2} = 1 | e_{i0} = 1_{e_0}\} \\ P\{e_{is3} = 1 | e_{i0} = 1_{e_0}\} \\ \vdots \\ P\{e_{is12} = 1 | e_{i0} = 1_{e_0}\} \end{bmatrix}
$$

Logo,

$$
\begin{bmatrix}\n0 & 0 & 0 & 0 & 0 & 0 & 0 & 0 & 0 & 0 & 0 \\
0 & 1 & 0 & 0 & 0 & 0 & 0 & 0 & 0 & 0 & 0 \\
0 & 0 & 1 & 0 & 0 & 0 & 0 & 0 & 0 & 0 & 0 & 0 \\
0 & 0 & 0 & 1 & 0 & 0 & 0 & 0 & 0 & 0 & 0 & 0 \\
0 & 0 & 0 & 0 & 1 & 0 & 0 & 0 & 0 & 0 & 0 & 0 \\
0 & 0 & 0 & 0 & 1 & 0 & 0 & 0 & 0 & 0 & 0 & 0 \\
0 & 0 & 0 & 0 & 0 & 1 & 0 & 0 & 0 & 0 & 0 & 0 \\
0 & 0 & 0 & 0 & 0 & 1 & 0 & 0 & 0 & 0 & 0 & 0 \\
0 & 0 & 0 & 0 & 0 & 0 & 1 & 0 & 0 & 0 & 0 & 0 \\
0 & 0 & 0 & 0 & 0 & 0 & 1 & 0 & 0 & 0 & 0 & 0 \\
0 & 0 & 0 & 0 & 0 & 0 & 0 & 1 & 0 & 0 & 0 & 0 \\
0 & 0 & 0 & 0 & 0 & 0 & 0 & 1 & 0 & 0 & 0 & 0 \\
0 & 0 & 0 & 0 & 0 & 0 & 0 & 0 & 1 & 0 & 0 & 0 \\
0 & 0 & 0 & 0 & 0 & 0 & 0 & 0 & 1 & 0 & 0 & 0 \\
0 & 0 & 0 & 0 & 0 & 0 & 0 & 0 & 1 & 0 & 0 & 0 \\
0 & 0 & 0 & 0 & 0 & 0 & 0 & 0 & 0 & 1 & 0 & 0 \\
0 & 0 & 0 & 0 & 0 & 0 & 0 & 0 & 0 & 1 & 0 & 0 \\
0 & 0 & 0 & 0 & 0 & 0 & 0 & 0 & 0 & 1 & 0 & 0 \\
0 & 0 & 0 & 0 & 0 & 0 & 0 & 0 & 0 & 1 & 0 & 0 \\
0 & 0 & 0 & 0 & 0 & 0 & 0 & 0 & 0 & 1 & 0 & 0 \\
0 & 0 & 0 & 0 & 0 & 0 & 0 & 0 & 0 & 1 & 0 & 0 \\
0 & 0 & 0 & 0 & 0 & 0 & 0 & 0 &
$$

Definindo abaixo a notação, tem-se:

$$
\begin{bmatrix} 0 & 0 & 0 & 0 & 0 & 0 & 0 & 0 & 0 & 0 & 0 & 0 \\ 0 & 1 & 0 & 0 & 0 & 0 & 0 & 0 & 0 & 0 & 0 & 0 \\ 0 & 0 & 1 & 0 & 0 & 0 & 0 & 0 & 0 & 0 & 0 & 0 \\ 0 & 0 & 0 & 1 & 0 & 0 & 0 & 0 & 0 & 0 & 0 & 0 \\ 0 & 0 & 0 & 0 & 1 & 0 & 0 & 0 & 0 & 0 & 0 & 0 \\ 0 & 0 & 0 & 0 & 0 & 1 & 0 & 0 & 0 & 0 & 0 & 0 \\ 0 & 0 & 0 & 0 & 0 & 0 & 1 & 0 & 0 & 0 & 0 & 0 \\ 0 & 0 & 0 & 0 & 0 & 0 & 0 & 1 & 0 & 0 & 0 & 0 \\ 0 & 0 & 0 & 0 & 0 & 0 & 0 & 0 & 1 & 0 & 0 & 0 \\ 0 & 0 & 0 & 0 & 0 & 0 & 0 & 0 & 0 & 0 & 1 & 0 \\ 0 & 0 & 0 & 0 & 0 & 0 & 0 & 0 & 0 & 0 & 0 & 1 \end{bmatrix} = \begin{bmatrix} 0 & 0 \\ 0 & I_{(11x11)} \end{bmatrix}
$$

Assim,

$$
= \begin{bmatrix} 0 & 0 \\ 0 & I_{(11x11)} \end{bmatrix} p_{is}
$$

Então, escreve-se que:

$$
= \begin{bmatrix} 1'_{1}(P'_{s(i),d(i)})^{t-s} \sum_{k=2}^{12} 1_{k} p_{isk} \\ \vdots \\ 1'_{12}(P'_{s(i),d(i)})^{t-s} \sum_{k=2}^{12} 1_{k} p_{isk} \end{bmatrix} q'_{is} = \begin{bmatrix} 1'_{1}(P'_{s(i),d(i)})^{t-s} \\ \vdots \\ 1'_{12}(P'_{s(i),d(i)})^{t-s} \end{bmatrix} \begin{bmatrix} 0 & 0 \\ 0 & I_{(11x11)} \end{bmatrix} p_{is} q'_{is}
$$

Percebendo que

$$
\begin{bmatrix} 1'_{1}(P'_{s(i),d(i)})^{t-s} \\ \vdots \\ 1'_{12}(P'_{s(i),d(i)})^{t-s} \end{bmatrix} = (P'_{s(i),d(i)})^{t-s}
$$

Pode-se escrever que:

$$
E(e_{it}I_{is}f'_{is}|e_{i0} = 1_{e_0}, f_{i0} = 1_{f_0}) = (P'_{s(i),d(i)})^{t-s} \begin{bmatrix} 0 & 0 \\ 0 & I_{(11x11)} \end{bmatrix} p_{is} q'_{is}
$$
  
+ t= E(e\_{it}I\_{is}|e\_{i0} = 1\_{e\_0}, f\_{i0} = 1\_{f\_0}) q'\_{is} =

Usando a propriedade:  $E_y[E_{x|y}E(X|Y)] = E(X) = \sum_y E(X|Y)p(y)$ .

O raciocínio para t<s deve ser o seguinte: Precisa-se saber a informação sobre  $e_{itk}$  antes de saber sobre a variável  $e_{it}I_{is}$ . Lembrando que no caso anterior para t>s coloca-se na parte conhecida, condicional, a variável com índice s  $(I_{is})$ . Portanto, chamando  $X = e_{it}I_{is}$  e  $Y = e_{itk}$  tem-se que:

$$
\sum_{k=1}^{12} E[e_{it}I_{is}|e_{itk} = 1]p(e_{itk} = 1)q'_{is} =
$$
  

$$
p(e_{itk} = 1) = 1'_{k}p_{it}
$$

Indica que a linha do estado k do vetor de probabilidades  $p_{it}$  é que recebe um.

$$
= \sum_{k=1}^{12} E[e_{it}I_{is}|e_{itk} = 1]1'_{k}p_{it}q'_{is} =
$$

Em E $[e_{it}I_{is} | e_{itk} = 1]$  o  $e_{it}$  deixa de ser variável aleatória, pois já se tem informação sobre qual estado k receberá um, ou seja, qual estado ocorrerá no tempo t. Então, passa-se a poder representá-lo por um vetor do tipo  $1_k$  para selecionar este estado, como veremos a seguir. Lembrando que o vetor  $1_k$  é um vetor (12x1) que possui um na k-ésima linha e zero nas demais.  $1_k$  é um vetor indicador de estado.

$$
= \sum_{k=1}^{12} 1_k E[I_{is}|e_{itk} = 1]1'_{k} p_{it} q'_{is} =
$$

 $E[I_{is} | e_{itk} = 1]$ , esta parcela da conta representa o seguinte: dado que em t o estado k foi selecionado, qual a probabilidade da apólice i continuar ativa em s. Então,

$$
E[I_{is}|e_{itk} = 1] = P(I_{is} = 1|e_{itk} = 1) 1'_A (P'_{s(i),d(i)})^{s-t} 1_k
$$

 $P(I_{is} = 1|e_{itk} = 1)$  é a probabilidade de estar ativo em s, dado que estava no estado k no instante t.  $(P'_{s(i),d(i)})^{s-t}$  é a matriz de probabilidades de transição de t para s. Seleciono o estado k com o vetor  $1_k$  e assim se pega somente as probabilidades de estar ativo em s com o vetor  $1'_{A} = (0,1,1,1,1,1,1,1,1,1,1,1)$ , sendo o primeiro estado, o estado fim que, no caso, recebe zero.

$$
= \sum_{k=1}^{12} 1_k 1'_A (P'_{s(i),d(i)})^{s-t} 1_k 1'_k p_{it} q'_{is} =
$$
  

$$
= \begin{bmatrix} 1'_A (P'_{s(i),d(i)})^{s-t} 1_1 1'_1 p_{it} \\ \vdots \\ 1'_A (P'_{s(i),d(i)})^{s-t} 1_{12} 1'_{12} p_{it} \end{bmatrix} q'_{is} =
$$

Quando o objetivo é multiplicar por cada linha o elemento k correto, basta colocar as probabilidades pitk como valores de uma matriz diagonal e multiplicála. Ou seja, colocar o vetor  $p_{it}$  na diagonal principal desta matriz.

$$
=diag(p_{it})\begin{bmatrix}1'_A(P'_{s(i),d(i)})^{s-t}1_1\\ \vdots\\ 1'_A(P'_{s(i),d(i)})^{s-t}1_{12}\end{bmatrix}q'_{is}=
$$

$$
\text{Como} \begin{bmatrix} 1'_A \left( P'_{s(i),d(i)} \right)^{s-t} 1_1 \\ \vdots \\ 1'_A \left( P'_{s(i),d(i)} \right)^{s-t} 1_{12} \end{bmatrix} \text{\'e um escalar possono trocar a ordem para arrumar o}
$$

cálculo.

$$
= diag(p_{it}) \begin{bmatrix} 1'_{1}(P'_{s(i),d(i)})^{s-t} 1_{A} \\ \vdots \\ 1'_{12}(P'_{s(i),d(i)})^{s-t} 1_{A} \end{bmatrix} q'_{is} =
$$
  
\n
$$
= diag(p_{it}) \begin{bmatrix} 1'_{1} \\ \vdots \\ 1'_{12} \end{bmatrix} (P'_{s(i),d(i)})^{s-t} 1_{A} q'_{is} =
$$
  
\n
$$
\begin{bmatrix} 1'_{1} \\ \vdots \\ 1'_{12} \end{bmatrix} \in \text{uma matrix} \text{ identified, logo},
$$
  
\n
$$
= diag(p_{it}) (P'_{s(i),d(i)})^{s-t} 1_{A} q'_{is}
$$
  
\nEntão,

$$
\Sigma_{e,f,t,s} = \begin{cases} \left( P'_{s(i),d(i)} \right)^{t-s} \begin{bmatrix} 0 & 0 \\ 0 & I_{(11x11)} \end{bmatrix} p_{is} q'_{is} - p_{it} p_{is}^A q'_{is}, se \ t \ge s \\ diag(p_{it}) \left( P'_{s(i),d(i)} \right)^{s-t} 1_A q'_{is} - p_{it} p_{is}^A q'_{is}, se \ t < s \end{cases}
$$

## **3. Covariância entre estados do titular e dos dois filhos entre os instantes s e t:**

$$
\sum_{e,g,t,s}^{(xx,id)} = E\{[e_{it} - E(e_{it})][I_{is}g_{is} - E(I_{is}g_{is})]'|e_{i0} = 1_{e_{0}}, g_{i0} = 1_{g_{0}}\}
$$
  
\n
$$
\sum_{e,h,t,s}^{(xx,id)} = E\{[e_{it} - E(e_{it})][I_{is}h_{is} - E(I_{is}h_{is})]'|e_{i0} = 1_{e_{0}}, h_{i0} = 1_{h_{0}}\}
$$
  
\n
$$
\sum_{e,g,t,s}^{(xx,id)} = \sum_{e,h,t,s}^{(xx,id)} = \sum_{e,g,t,s} = \sum_{e,h,t,s}
$$
  
\n
$$
\sum_{e,g,t,s} = E\{[e_{it} - p_{it}][I_{is}g_{is} - E(I_{is}g_{is})]'|e_{i0} = 1_{e_{0}}, g_{i0} = 1_{g_{0}}\} =
$$
  
\n
$$
= E\{(e_{it}I_{is}g'_{is}) - (e_{it}p_{is}^{4}u'_{is}) - (p_{it}I_{is}g'_{is}) + (p_{it}p_{is}^{4}u'_{is})|e_{i0} = 1_{e_{0}}, g_{i0} = 1_{g_{0}}\} =
$$
  
\n
$$
= E(e_{it}I_{is}g'_{is}|e_{i0} = 1_{e_{0}}, g_{i0} = 1_{g_{0}}) - E(e_{it}p_{is}^{4}u'_{is}|e_{i0} = 1_{e_{0}}, g_{i0} = 1_{g_{0}})
$$
  
\n
$$
-E(p_{it}I_{is}g'_{is}|e_{i0} = 1_{e_{0}}, g_{i0} = 1_{g_{0}}) + E(p_{it}p_{is}^{4}u'_{is}|e_{i0} = 1_{e_{0}}, g_{i0} = 1_{g_{0}}) =
$$
  
\n
$$
= E(e_{it}I_{is}g'_{is}|e_{i0} = 1_{e_{0}}, g_{i0} = 1_{g_{0}}) - F(e_{it}|e_{i0} = 1_{e_{0}}, g_{i0} = 1_{g_{0}})p_{is}^{4}u'_{is}
$$
  
\n
$$
-p_{it}E(I_{is}g'_{is}|e_{i0} = 1_{e_{0}}, g_{i0} = 1_{g_{0}}
$$

Por serem independentes as variáveis  $e_{it}$ ,  $I_{is}$  e  $g'_{is}$  podem ser separadas da seguinte maneira:

$$
= E\left(e_{it}I_{is}g'_{is}|e_{i0} = 1_{e_0}, g_{i0} = 1_{g_0}\right) =
$$
\n
$$
= E\left(e_{it}I_{is}|e_{i0} = 1_{e_0}, g_{i0} = 1_{f_0}\right) E\left(g'_{is}|e_{i0} = 1_{e_0}, g_{i0} = 1_{f_0}\right) =
$$
\n
$$
= E\left(e_{it}I_{is}|e_{i0} = 1_{e_0}\right) E\left(g'_{is}|g_{i0} = 1_{g_0}\right) =
$$

$$
= E\left(e_{it}I_{is}|e_{i0}=1_{e_0}\right)u'_{is}=
$$
  
 
$$
\downarrow
$$
 t=s

Em um mesmo instante de tempo, apenas um estado recebe 1, apenas um estado ocorre por unidade de tempo. Logo,

$$
E(e_{it}I_{it}|e_{i0}=1_{e_0})=\begin{bmatrix}0&0\\0&I\end{bmatrix}p_{it}u_{it}
$$
  
 
$$
\downarrow \quad \downarrow \quad \downarrow \quad \downarrow
$$

Usando a propriedade:  $E_y[E_{x|y}E(X|Y)] = E(X) = \sum_y E(X|Y)p(y)$ 

Ao definir  $X = e_{it}I_{is}$  e  $Y = I_{is}$  tem-se:

$$
E(e_{it}I_{is}|e_{i0} = 1_{e_0}) u'_{is} = \sum_{k=0}^{1} E(e_{it}I_{is}|I_{is} = k)P(I_{is} = k|e_{i0} = 1_{e_0})
$$
  
=  $E(e_{it} * 1|I_{is} = 1)P(I_{is} = 1|e_{i0} = 1_{e_0}) + E(e_{it} * 0|I_{is} = 0)[1 - P(I_{is} = 1|e_{i0} = 1_{e_0})]$   
=  $E(e_{it} * 1|I_{is} = 1)p_{is}^A + E(e_{it} * 0|I_{is} = 0)[1 - p_{is}^A]$   
Então,

$$
= E\left(e_{it}I_{is}|e_{i0} = 1_{e_0}\right)u'_{is} =
$$
  

$$
= E(e_{it}|I_{is} = 1)p_{is}^{A}u'_{is} = \begin{bmatrix} P\{e_{it1} = 1|I_{is} = 1\} \\ \vdots \\ P\{e_{it12} = 1|I_{is} = 1\} \end{bmatrix} p_{is}^{A}u'_{is} =
$$

Pela lei das probabilidades totais:  $P(A|B) = \sum_k P(A \cap C_k|B)$ .

Considerando  $A = e_{it1}$ ,  $B = I_{is}$  *e*  $C_k = e_{isk}$  *o k* varia de 1 a 12.

$$
= \left[\sum_{k=1}^{12} P\{e_{it1} = 1, e_{isk} = 1 | I_{is} = 1\}\right]_{12}
$$
  

$$
\sum_{k=1}^{12} P\{e_{it12} = 1, e_{isk} = 1 | I_{is} = 1\}\right]_{13}
$$

Lembrando que:

$$
P(A|B) = P(A \cap B)/P(B)
$$
  
 
$$
P(A_1 \cap A_2 \cap A_3) = P(A_1)P(A_2|A_1)P(A_3|A_1 \cap A_2)
$$

$$
= \left[\sum_{k=1}^{12} P\{e_{it1} = 1 | e_{isk} = 1, I_{is} = 1\} P\{e_{isk} = 1 | I_{is} = 1\}\right] p_{is}^{4} u'_{is}
$$
  

$$
\sum_{k=1}^{12} P\{e_{it12} = 1 | e_{isk} = 1 I_{is} = 1\} P\{e_{isk} = 1 | I_{is} = 1\}
$$

Não há informação sobre $\mathrm{P}\{\mathrm{e_{isk}}=1|I_{is}=1\}.$  Então, para calculá-la utilizase novamente:

$$
P(A|B) = P(A \cap B)/P(B)
$$
  
\n
$$
P(A_1 \cap A_2 \cap A_3) = P(A_1)P(A_2|A_1)P(A_3|A_1 \cap A_2)
$$
  
\n
$$
= \begin{bmatrix} \sum_{k=1}^{12} P\{e_{it1} = 1 | e_{isk} = 1, I_{is} = 1\} \frac{P\{e_{isk} = 1, I_{is} = 1\}}{P\{I_{is} = 1\}} \\ \vdots \\ \sum_{k=1}^{12} P\{e_{it12} = 1 | e_{isk} = 1I_{is} = 1\} \frac{P\{e_{isk} = 1, I_{is} = 1\}}{P\{I_{is} = 1\}} \end{bmatrix} p_{is}^{A} u'_{is}
$$

$$
= \begin{bmatrix} \sum_{k=1}^{12} P\{e_{it1} = 1 | e_{isk} = 1, I_{is} = 1\} \frac{P\{I_{is} = 1 | e_{isk} = 1\} P\{e_{isk} = 1 | e_{i0} = 1_{e_0}\}}{P\{I_{is} = 1 | e_{i0} = 1_{e_0}\}} \\ \vdots \\ \sum_{k=1}^{12} P\{e_{it12} = 1 | e_{isk} = 1I_{is} = 1\} \frac{P\{I_{is} = 1 | e_{isk} = 1\} P\{e_{isk} = 1 | e_{i0} = 1_{e_0}\}}{P\{I_{is} = 1 | e_{i0} = 1_{e_0}\}} \end{bmatrix} p_{is}^{A} u'_{is}
$$

$$
= \begin{bmatrix} \sum_{k=1}^{12} P\{e_{it1} = 1 | e_{isk} = 1, I_{is} = 1\} \frac{P\{I_{is} = 1 | e_{isk} = 1\} p_{isk}}{p_{is}^A} \\ \vdots \\ \sum_{k=1}^{12} P\{e_{it12} = 1 | e_{isk} = 1 I_{is} = 1\} \frac{P\{I_{is} = 1 | e_{isk} = 1\} p_{isk}}{p_{is}^A} \end{bmatrix} p_{isk}
$$

$$
= \left[\sum_{k=1}^{12} P\{e_{it1} = 1 | e_{isk} = 1, I_{is} = 1\} P\{I_{is} = 1 | e_{isk} = 1\} p_{isk}\right]_{i=1}^{12}
$$
  

$$
\sum_{k=1}^{12} P\{e_{it12} = 1 | e_{isk} = 1I_{is} = 1\} P\{I_{is} = 1 | e_{isk} = 1\} p_{isk}\right]
$$

Como  $P\{I_{is} = 1 | e_{isk} = 1\} = 1$ , tem-se:

$$
= \left[\sum_{k=1}^{12} P\{e_{it1} = 1 | e_{isk} = 1, I_{is} = 1\} p_{isk}\right]
$$
  

$$
\sum_{k=1}^{12} P\{e_{it12} = 1 | e_{isk} = 1I_{is} = 1\} p_{isk}\right] u'_{is}
$$

E  $P{e_{it12} = 1 | e_{isk} = 1} = P{e_{it12} = 1 | e_{isk} = 1}$  para o estado do titular i ocorrer no instante s, necessariamente a variável  $I_{is} = 1$ . Se  $I_{is} = 1$ implica que  $e_{isk} = 1$  aconteça. Eles são contemporâneos. Por isto fica redundante usar os dois na condicional acima.

$$
= \left[\sum_{k=1}^{12} P\{e_{it1} = 1 | e_{isk} = 1\} p_{isk}\right]_{12}
$$
  

$$
\sum_{k=1}^{12} P\{e_{it12} = 1 | e_{isk} = 1\} p_{isk}\right]_{12}
$$

Sabe-se que  $P{e_{it1} = 1 | e_{isk} = 1}$  é uma probabilidade da matriz de transição de estados do titular i do instante t para o s, logo é possível escrevê-la assim:

$$
= \left[\sum_{k=1}^{12} \mathbf{1'}_1 \big(P'_{s(i),d(i)}\big)^{t-s} \mathbf{1}_k p_{isk}\right]_{u'_{is}} \\ \left[\sum_{k=1}^{12} \mathbf{1'}_{12} \big(P'_{s(i),d(i)}\big)^{t-s} \mathbf{1}_k p_{isk}\right]_{u'_{is}}
$$

Os vetores  $1_1$ ,  $1_{12}$  e  $1_k$  são vetores de dimensão (12x1) onde o k-ésimo elemento recebe 1 e os demais recebem zero. Estes vetores indicam a ocorrência do evento/estado que na notação fica declarado no índice do vetor 1. Para facilitar os cálculos pode-se retirar a parte que não depende de k do somatório com isto obtém-se:

$$
= \begin{bmatrix} 1'_{1}(P'_{s(i),d(i)})^{t-s} \sum_{k=1}^{12} 1_{k} p_{isk} \\ \vdots \\ 1'_{12}(P'_{s(i),d(i)})^{t-s} \sum_{k=1}^{12} 1_{k} p_{isk} \end{bmatrix} u'_{is}
$$

Pode-se retirar o primeiro elemento do somatório, pois ele é igual a zero. Pois, a probabilidade do estado um é a probabilidade do indivíduo estar no fim da apólice.

$$
= \begin{bmatrix} 1'_{1}(P'_{s(i),d(i)})^{t-s} \sum_{k=2}^{12} 1_{k} p_{isk} \\ \vdots \\ 1'_{12}(P'_{s(i),d(i)})^{t-s} \sum_{k=2}^{12} 1_{k} p_{isk} \end{bmatrix} u'_{is}
$$

Desta forma escreve-se que:

$$
\sum_{k=2}^{12} 1_k p_{isk} =
$$
\n
$$
\sum_{k=2}^{12} \begin{bmatrix} 0 \\ \vdots \\ 1 \\ \vdots \\ 0 \end{bmatrix} P\{e_{isk} = 1 | e_{i0} = 1_{e_0}\}_{(1x1)} =
$$

O número um do vetor acima está na k-ésima posição.

$$
\sum_{k=2}^{12} \begin{bmatrix} 0 \\ \vdots \\ P\{e_{isk} = 1 | e_{i0} = 1_{e_0}\} \\ 0 \\ 0 \end{bmatrix}_{(12x1)} = \begin{bmatrix} P\{e_{is2} = 1 | e_{i0} = 1_{e_0}\} \\ 0 \\ \vdots \\ 0 \end{bmatrix} + \begin{bmatrix} 0 \\ P\{e_{is3} = 1 | e_{i0} = 1_{e_0}\} \\ \vdots \\ 0 \end{bmatrix} + \dots + \begin{bmatrix} 0 \\ 0 \\ \vdots \\ P\{e_{is12} = 1 | e_{i0} = 1_{e_0}\} \end{bmatrix}
$$
\n
$$
= \begin{bmatrix} P\{e_{is2} = 1 | e_{i0} = 1_{e_0}\} \\ P\{e_{is3} = 1 | e_{i0} = 1_{e_0}\} \\ \vdots \\ P\{e_{is12} = 1 | e_{i0} = 1_{e_0}\} \end{bmatrix}
$$

Logo,

$$
\begin{bmatrix}\n0 & 0 & 0 & 0 & 0 & 0 & 0 & 0 & 0 & 0 & 0 & 0 \\
0 & 1 & 0 & 0 & 0 & 0 & 0 & 0 & 0 & 0 & 0 & 0 \\
0 & 0 & 1 & 0 & 0 & 0 & 0 & 0 & 0 & 0 & 0 & 0 \\
0 & 0 & 0 & 1 & 0 & 0 & 0 & 0 & 0 & 0 & 0 & 0 \\
0 & 0 & 0 & 0 & 1 & 0 & 0 & 0 & 0 & 0 & 0 & 0 \\
0 & 0 & 0 & 0 & 1 & 0 & 0 & 0 & 0 & 0 & 0 & 0 \\
0 & 0 & 0 & 0 & 0 & 1 & 0 & 0 & 0 & 0 & 0 & 0 \\
0 & 0 & 0 & 0 & 0 & 0 & 1 & 0 & 0 & 0 & 0 & 0 \\
0 & 0 & 0 & 0 & 0 & 0 & 1 & 0 & 0 & 0 & 0 & 0 \\
0 & 0 & 0 & 0 & 0 & 0 & 0 & 1 & 0 & 0 & 0 & 0 \\
0 & 0 & 0 & 0 & 0 & 0 & 0 & 1 & 0 & 0 & 0 & 0 \\
0 & 0 & 0 & 0 & 0 & 0 & 0 & 1 & 0 & 0 & 0 & 0 \\
0 & 0 & 0 & 0 & 0 & 0 & 0 & 0 & 1 & 0 & 0 & 0 \\
0 & 0 & 0 & 0 & 0 & 0 & 0 & 0 & 1 & 0 & 0 & 0 \\
0 & 0 & 0 & 0 & 0 & 0 & 0 & 0 & 0 & 1 & 0 & 0 \\
0 & 0 & 0 & 0 & 0 & 0 & 0 & 0 & 0 & 1 & 0 & 0 \\
0 & 0 & 0 & 0 & 0 & 0 & 0 & 0 & 0 & 1 & 0 & 0 \\
0 & 0 & 0 & 0 & 0 & 0 & 0 & 0 & 0 & 0 & 1 & 0\n\end{bmatrix}\n\begin{bmatrix}\nP\{e_{i s 1} = 1 | e_{i 0} = 1_{e_{i 0}} \\
P\{e_{i s 5} = 1 | e_{i 0} = 1_{e_{i 0}} \\
P\{e_{i s 6} = 1 | e_{i 0} = 1_{e_{i 0}} \\
P\{e_{i s 7} = 1 | e_{i
$$

Definindo abaixo a notação, tem-se:

$$
\begin{bmatrix} 0 & 0 & 0 & 0 & 0 & 0 & 0 & 0 & 0 & 0 & 0 & 0 \\ 0 & 1 & 0 & 0 & 0 & 0 & 0 & 0 & 0 & 0 & 0 & 0 \\ 0 & 0 & 1 & 0 & 0 & 0 & 0 & 0 & 0 & 0 & 0 & 0 \\ 0 & 0 & 0 & 1 & 0 & 0 & 0 & 0 & 0 & 0 & 0 & 0 \\ 0 & 0 & 0 & 0 & 1 & 0 & 0 & 0 & 0 & 0 & 0 & 0 \\ 0 & 0 & 0 & 0 & 0 & 1 & 0 & 0 & 0 & 0 & 0 & 0 \\ 0 & 0 & 0 & 0 & 0 & 0 & 1 & 0 & 0 & 0 & 0 & 0 \\ 0 & 0 & 0 & 0 & 0 & 0 & 0 & 1 & 0 & 0 & 0 & 0 \\ 0 & 0 & 0 & 0 & 0 & 0 & 0 & 0 & 1 & 0 & 0 & 0 \\ 0 & 0 & 0 & 0 & 0 & 0 & 0 & 0 & 0 & 1 & 0 & 0 \\ 0 & 0 & 0 & 0 & 0 & 0 & 0 & 0 & 0 & 0 & 1 & 0 \\ 0 & 0 & 0 & 0 & 0 & 0 & 0 & 0 & 0 & 0 & 1 & 0 \\ 0 & 0 & 0 & 0 & 0 & 0 & 0 & 0 & 0 & 0 & 1 & 0 \\ 0 & 0 & 0 & 0 & 0 & 0 & 0 & 0 & 0 & 0 & 1 & 0 \\ 0 & 0 & 0 & 0 & 0 & 0 & 0 & 0 & 0 & 0 & 1 & 0 \\ 0 & 0 & 0 & 0 & 0 & 0 & 0 & 0 & 0 & 0 & 1 & 0 \\ 0 & 0 & 0 & 0 & 0 & 0 & 0 & 0 & 0 & 0 & 1 & 0 \\ 0 & 0 & 0 & 0 & 0 & 0 & 0 & 0 & 0 & 0 & 1 & 0 \\ 0 & 0 & 0 & 0 & 0 & 0 & 0 & 0 & 0 & 0 & 1 & 0 \\ 0 & 0 & 0 & 0 & 0 & 0 & 0 & 0 & 0 & 0 & 1 & 0 \\ 0 & 0 & 0 & 0 & 0 & 0 & 0 & 0 & 0 & 0 & 1 &
$$

Assim,

$$
= \begin{bmatrix} 0 & 0 \\ 0 & I_{(11x11)} \end{bmatrix} p_{is}
$$

Então, pode-se escrever:

$$
= \begin{bmatrix} 1'_{1}(P'_{s(i),d(i)})^{t-s} \sum_{k=2}^{12} 1_{k} p_{isk} \\ \vdots \\ 1'_{12}(P'_{s(i),d(i)})^{t-s} \sum_{k=2}^{12} 1_{k} p_{isk} \end{bmatrix} u'_{is} = \begin{bmatrix} 1'_{1}(P'_{s(i),d(i)})^{t-s} \\ \vdots \\ 1'_{12}(P'_{s(i),d(i)})^{t-s} \end{bmatrix} \begin{bmatrix} 0 & 0 \\ 0 & I_{(11x11)} \end{bmatrix} p_{is} u'_{is}
$$

Percebendo que:

$$
\begin{bmatrix} 1'_{1}(P'_{s(i),d(i)})^{t-s} \\ \vdots \\ 1'_{12}(P'_{s(i),d(i)})^{t-s} \end{bmatrix} = (P'_{s(i),d(i)})^{t-s}
$$

Pode-se escrever:

$$
E\left(e_{it}I_{is}g'_{is}|e_{i0}=1_{e_0}, g_{i0}=1_{g_0}\right)=\left(P'_{s(i),d(i)}\right)^{t-s}\begin{bmatrix}0 & 0\\ 0 & I_{(11x11)}\end{bmatrix}p_{is}u'_{is}
$$

Ou,

$$
E\left(e_{it}I_{is}g'_{is}|e_{i0}=1_{e_0}, g_{i0}=1_{g_0}\right)=\left(P'_{s(i),d(i)}\right)^{t-s}\begin{bmatrix}0 & 0\\0 & I_{(11x11)}\end{bmatrix}\left(P'_{s(i),d(i)}\right)^{s}1_{e_0}u'_{is}
$$

Olhando mais de perto:

$$
(P'_{s(i),d(i)})^s 1_{e_0} = p_{is}
$$
\n
$$
\begin{bmatrix}\nP\{e_{is1} = 1 | e_{i01} = 0\} & P\{e_{is1} = 1 | e_{i02} = 1\} & \dots & P\{e_{is1} = 1 | e_{i012} = 0\} \\
P\{e_{is2} = 1 | e_{i01} = 0\} & P\{e_{is2} = 1 | e_{i02} = 1\} & \dots & P\{e_{is2} = 1 | e_{i012} = 0\} \\
\vdots & \vdots & \ddots & \vdots \\
P\{e_{is12} = 1 | e_{i01} = 0\} & P\{e_{is12} = 1 | e_{i02} = 1\} & \dots & P\{e_{is12} = 1 | e_{i012} = 0\}\n\end{bmatrix}\n\begin{bmatrix}\n0 \\
1 \\
\vdots \\
0\n\end{bmatrix} =
$$

$$
= \begin{bmatrix} P\{e_{is1} = 1 | e_{i02} = 1\} \\ P\{e_{is2} = 1 | e_{i02} = 1\} \\ \vdots \\ P\{e_{is12} = 1 | e_{i02} = 1\} \end{bmatrix}
$$

Apenas a condicional  $e_{i02} = 1$ , pois segue o vetor de probabilidades iniciais.

 $\overline{\textbf{t}}$  t<s

$$
= E\left(e_{it}I_{is}|e_{i0}=1_{e_0}\right)u'_{is}=
$$

Usando a propriedade:  $E_y[E_{x|y}E(X|Y)] = E(X) = \sum_y E(X|Y)p(y)$ .

O raciocínio para t<s deve ser o seguinte: precisa-se saber a informação sobre e<sub>itk</sub> antes de saber sobre a variável e<sub>it</sub>I<sub>is</sub>. Lembrando que no caso anterior para t>s coloca-se na parte conhecida, condicional, a variável com índice s (I<sub>is</sub>). Portanto, chamando  $X = e_{it}I_{is}$  e  $Y = e_{itk}$  tem-se:

$$
\sum_{k=1}^{12} E[e_{it}I_{is}|e_{itk} = 1]p(e_{itk} = 1)u'_{is} =
$$
  

$$
p(e_{itk} = 1) = 1'_{k}p_{it}
$$

Indica que a linha do estado k do vetor de probabilidades  $p_{it}$  é que recebe um.

$$
= \sum_{k=1}^{12} E[e_{it}I_{is}|e_{itk} = 1]1'_{k}p_{it}u'_{is} =
$$

Em E $[e_{it}I_{is}|e_{itk} = 1]$  o  $e_{it}$  deixa de ser variável aleatória, pois já se possui informação sobre qual estado k receberá um, ou seja, qual estado ocorrerá no tempo t. Então, é possível representá-lo por um vetor do tipo  $1_k$  para selecionar este estado, como se vê a seguir. Lembrando que o vetor  $1_k$  é um vetor (12x1) que possui um na k-ésima linha e zero nas demais.  $1_k$  é um vetor indicador de estado.

$$
= \sum_{k=1}^{12} 1_k E[I_{is}|e_{itk} = 1]1'_{k} p_{it} u'_{is} =
$$

 $E[I_{is} | e_{itk} = 1]$ , esta parcela da conta representa o seguinte: dado que em t o estado k foi selecionado, qual a probabilidade da apólice i continuar ativa em s. Então,

$$
E[I_{is}|e_{itk} = 1] = P(I_{is} = 1|e_{itk} = 1) 1'_A (P'_{s(i),d(i)})^{s-t} 1_k
$$

 $P(I_{is} = 1|e_{itk} = 1)$  é a probabilidade de estar ativo em s, dado que estava no estado k no instante t.  $(P'_{s(i),d(i)})^{s-t}$  é a matriz de probabilidades de transição de t para s Selecionando o estado k com o vetor  $1_k$  e assim se pega somente as probabilidades de estar ativo em s com o vetor  $1'_{A} = (0,1,1,1,1,1,1,1,1,1,1,1,1)$ , sendo o primeiro estado, o estado fim que, no caso, recebe zero.

$$
= \sum_{k=1}^{12} 1_k 1'_A (P'_{s(i),d(i)})^{s-t} 1_k 1'_k p_{it} u'_{is} =
$$
  

$$
= \begin{bmatrix} 1'_A (P'_{s(i),d(i)})^{s-t} 1_1 1'_1 p_{it} \\ \vdots \\ 1'_A (P'_{s(i),d(i)})^{s-t} 1_{12} 1'_{12} p_{it} \end{bmatrix} u'_{is} =
$$

Se quiser multiplicar por cada linha o elemento k correto, basta colocar as probabilidades p<sub>itk</sub> como valores de uma matriz diagonal e multiplicá-la.Ou seja, colocar o vetor p<sub>it</sub> na diagonal principal desta matriz.

$$
= diag(p_{it}) \begin{bmatrix} 1'_A(P'_{s(i),d(i)})^{s-t} 1_1 \\ \vdots \\ 1'_A(P'_{s(i),d(i)})^{s-t} 1_{12} \end{bmatrix} u'_{is} =
$$

Como  $1'_A(P'_{s(i),d(i)})^{s-t}1_1$ ⋮  $1'_A(P'_{s(i),d(i)})^{s-t}$  $1_{12}$  é um escalar pode-se trocar a ordem para arrumar o

cálculo.

$$
= diag(p_{it}) \begin{bmatrix} 1'_{1}(P'_{s(i),d(i)})^{s-t} 1_{A} \\ \vdots \\ 1'_{12}(P'_{s(i),d(i)})^{s-t} 1_{A} \end{bmatrix} u'_{is} =
$$
  

$$
= diag(p_{it}) \begin{bmatrix} 1'_{1} \\ \vdots \\ 1'_{12} \end{bmatrix} (P'_{s(i),d(i)})^{s-t} 1_{A} u'_{is} =
$$
  

$$
\begin{bmatrix} 1'_{1} \\ \vdots \\ 1'_{12} \end{bmatrix} \in \text{uma matrix identical, logo},
$$
  

$$
= diag(p_{it}) (P'_{s(i),d(i)})^{s-t} 1_{A} u'_{is}
$$

Então,

$$
\boxed{\Sigma_{e,g,t,s} = \begin{cases} \left( P'_{s(i),d(i)} \right)^{t-s} \begin{bmatrix} 0 & 0 \\ 0 & I_{(11x11)} \end{bmatrix} p_{is} u'_{is} - p_{it} p_{is}^A u'_{is} \text{ , } se \text{ } t \ge s \end{cases}}{\text{diag}(p_{it}) \left( P'_{s(i),d(i)} \right)^{s-t} 1_A u'_{is} - p_{it} p_{is}^A u'_{is} \text{ , } se \text{ } t < s \end{cases}}
$$

# **4. Covariância entre estados do titular e a variável de vigência entre os instantes s e t:**

$$
\Sigma_{e,I,t,s}^{(sx,id)} = E\{ [e_{it} - E(e_{it})][I_{is} - E(I_{is})]' | e_{i0} = 1_{e_0} \}
$$
  
\n
$$
\Sigma_{e,I,t,s} = E\{ [e_{it} - p_{it}][I_{is} - E(I_{is})]' | e_{i0} = 1_{e_0} \} =
$$
  
\n
$$
= E\{ (e_{it}I_{is}) - (e_{it}p_{is}^A) - (p_{it}I_{is}) + (p_{it}p_{is}^A) | e_{i0} = 1_{e_0} \} =
$$
  
\n
$$
= E(e_{it}I_{is}|e_{i0} = 1_{e_0}) - E(e_{it}p_{is}^A|e_{i0} = 1_{e_0})
$$

$$
-E(p_{it}I_{is}|e_{i0} = 1_{e_0}) + E(p_{it}p_{is}^A|e_{i0} = 1_{e_0}) =
$$
  
=  $E(e_{it}I_{is}|e_{i0} = 1_{e_0}) - E(e_{it}|e_{i0} = 1_{e_0})p_{is}^A$   

$$
-p_{it}E(I_{is}|e_{i0} = 1_{e_0}) + p_{it}p_{is}^A =
$$
  
=  $E(e_{it}I_{is}|e_{i0} = 1_{e_0}) - p_{it}p_{is}^A - p_{it}p_{is}^A + p_{it}p_{is}^A =$   
=  $E(e_{it}I_{is}|e_{i0} = 1_{e_0}) - p_{it}p_{is}^A$ 

#### $t=s$

Em um mesmo instante de tempo, apenas um estado recebe 1, apenas um estado ocorre por unidade de tempo. Logo,

$$
E(e_{it}I_{it}|e_{i0} = 1_{e_0}) = \begin{bmatrix} 0 & 0 \\ 0 & I_{(11x11)} \end{bmatrix} p_{it}
$$
  
 
$$
\downarrow \quad \text{ts}
$$

Usando a propriedade:  $E_y[E_{x|y}E(X|Y)] = E(X) = \sum_y E(X|Y)p(y)$ 

Ao definir  $X = e_{it}I_{is}$  e  $Y = I_{is}$  tem-se:

Usando a propriedade: 
$$
E_y[E_{x|y}E(X|Y)] = E(X) = \sum_y E(X|Y)p(y)
$$
  
\nAo definir  $X = e_{it}I_{is}$  e  $Y = I_{is}$  tem-se:  
\n $E(e_{it}I_{is}|e_{i0} = 1_{e_0}) q'_{is} = \sum_{k=0}^{1} E(e_{it}I_{is}|I_{is} = k)P(I_{is} = k|e_{i0} = 1_{e_0})$   
\n $= E(e_{it} * 1|I_{is} = 1)P(I_{is} = 1|e_{i0} = 1_{e_0})$   
\n $+ E(e_{it} * 0|I_{is} = 0)[1 - P(I_{is} = 1|e_{i0} = 1_{e_0})]$   
\n $= E(e_{it} * 1|I_{is} = 1)p_{is}^A + E(e_{it} * 0|I_{is} = 0)[1 - p_{is}^A]$   
\nEntão,  
\n $= E(e_{it}I_{is}|e_{i0} = 1_{e_0})p_{is}^A$   
\nLembrando que, por ser uma cadeia de Markov:  
\n $E(e_{it}|I_{is} = 1, e_{i0} = 1_{e_0}) = E(e_{it}|I_{is} = 1)$   
\n $= E(e_{it}|I_{is} = 1)p_{is}^A = \begin{bmatrix} P\{e_{it1} = 1|I_{is} = 1\} \\ P\{e_{it12} = 1|I_{is} = 1\} \end{bmatrix} p_{is}^A =$   
\nPela lei das probabilidade s totais:  $P(A|B) = \sum_k P(A \cap C_k|B)$   
\nConsiderando  $A = e_{it1}, B = I_{is}$  e  $C_k = e_{isk}$  o k varia de 1 a 12.

$$
= E\left(e_{it}I_{is}|e_{i0} = 1_{e_0}\right)p_{is}^A
$$

Lembrando que, por ser uma cadeia de Markov :

$$
E(e_{it}|I_{is}=1,e_{i0}=1_{e_0})=E(e_{it}|I_{is}=1)
$$

$$
= E(e_{it}|I_{is} = 1)p_{is}^A = \begin{bmatrix} P\{e_{it1} = 1|I_{is} = 1\} \\ \vdots \\ P\{e_{it12} = 1|I_{is} = 1\} \end{bmatrix} p_{is}^A =
$$

Pela lei das probabilidades totais:  $P(A|B) = \sum_{k} P(A \cap C_{k}|B)$ 

Considerando A =  $e_{it1}$ , B =  $I_{is}$  e  $C_k$  =  $e_{isk}$  o k varia de 1 a 12.

$$
= \left[\sum_{k=1}^{12} P\{e_{it1} = 1, e_{isk} = 1 | I_{is} = 1\}
$$
  
 
$$
\vdots
$$
  
 
$$
\sum_{k=1}^{12} P\{e_{it12} = 1, e_{isk} = 1 | I_{is} = 1\}
$$

Lembrando que:

$$
P(A|B) = P(A \cap B)/P(B)
$$
  
\n
$$
P(A_1 \cap A_2 \cap A_3) = P(A_1)P(A_2|A_1)P(A_3|A_1 \cap A_2)
$$
  
\n
$$
= \begin{bmatrix} 12 \\ \sum_{k=1}^{12} P\{e_{it1} = 1 | e_{isk} = 1, I_{is} = 1\} P\{e_{isk} = 1 | I_{is} = 1\} \\ \vdots \\ 12 \\ \sum_{k=1}^{12} P\{e_{it12} = 1 | e_{isk} = 1 I_{is} = 1\} P\{e_{isk} = 1 | I_{is} = 1\} \end{bmatrix} p_{is}^{A}
$$

Não informação sobre  $P\{e_{isk}=1|I_{is}=1\}.$  Então, para calculá-la utiliza-se novamente:

$$
P(A|B) = P(A \cap B)/P(B)
$$
  
\n
$$
P(A_1 \cap A_2 \cap A_3) = P(A_1)P(A_2|A_1)P(A_3|A_1 \cap A_2)
$$
  
\n
$$
= \begin{bmatrix} \sum_{k=1}^{12} P\{e_{it1} = 1 \mid e_{isk} = 1, I_{is} = 1\} \frac{P\{e_{isk} = 1, I_{is} = 1\}}{P\{I_{is} = 1\}} \\ \vdots \\ \sum_{k=1}^{12} P\{e_{it12} = 1 \mid e_{isk} = 1I_{is} = 1\} \frac{P\{e_{isk} = 1, I_{is} = 1\}}{P\{I_{is} = 1\}} \end{bmatrix} p_{is}^{A}
$$

$$
= \begin{bmatrix} \sum_{k=1}^{12} P\{e_{it1} = 1 | e_{isk} = 1, I_{is} = 1\} \frac{P\{I_{is} = 1 | e_{isk} = 1\} P\{e_{isk} = 1 | e_{i0} = 1_{e_0}\}}{P\{I_{is} = 1 | e_{i0} = 1_{e_0}\}} \\ \vdots \\ \sum_{k=1}^{12} P\{e_{it12} = 1 | e_{isk} = 1I_{is} = 1\} \frac{P\{I_{is} = 1 | e_{isk} = 1\} P\{e_{isk} = 1 | e_{i0} = 1_{e_0}\}}{P\{I_{is} = 1 | e_{i0} = 1_{e_0}\}} \end{bmatrix} p_{is}^{A}
$$

$$
\begin{aligned}\n&=\begin{bmatrix}\n\sum_{k=1}^{12} P\{e_{it1} = 1 | e_{isk} = 1, I_{is} = 1\} \frac{P\{I_{is} = 1 | e_{isk} = 1\} p_{isk}}{p_{is}^A} \\
\vdots \\
\sum_{k=1}^{12} P\{e_{it12} = 1 | e_{isk} = 1 I_{is} = 1\} \frac{P\{I_{is} = 1 | e_{isk} = 1\} p_{isk}}{p_{is}^A}\n\end{bmatrix} p_{is}^A \\
&=\begin{bmatrix}\n\sum_{k=1}^{12} P\{e_{it1} = 1 | e_{isk} = 1, I_{is} = 1\} P\{I_{is} = 1 | e_{isk} = 1\} p_{isk}\n\end{bmatrix}.\n\end{aligned}
$$

$$
\left[\sum_{k=1}^{12} P\{e_{it12} = 1 | e_{isk} = 1I_{is} = 1\} P\{I_{is} = 1 | e_{isk} = 1\} p_{isk}\right]
$$

Como  $P\{I_{is} = 1 | e_{isk} = 1\} = 1$ , tem-se:

$$
= \left[ \sum_{k=1}^{12} P\{e_{it1} = 1 | e_{isk} = 1, I_{is} = 1\} P\{I_{is} = 1 | e_{isk} = 1\} p_{isk} \right]
$$
  

$$
\vdots
$$
  

$$
\sum_{k=1}^{12} P\{e_{it12} = 1 | e_{isk} = 1I_{is} = 1\} P\{I_{is} = 1 | e_{isk} = 1\} p_{isk} \right]
$$

$$
= \left[\sum_{k=1}^{12} P\{e_{it1} = 1 | e_{isk} = 1, I_{is} = 1\} p_{isk}\right]
$$
  

$$
\left[\sum_{k=1}^{12} P\{e_{it12} = 1 | e_{isk} = 1I_{is} = 1\} p_{isk}\right]
$$

E  $P\{e_{it12} = 1 | e_{isk} = 1\} = P\{e_{it12} = 1 | e_{isk} = 1\}$  para o estado do titular ocorrer no instante s, necessariamente a variável  $I_{is} = 1$ . Se  $I_{is} = 1$  implica que  $e_{isk} = 1$  aconteça. Eles são contemporâneos. Por isto fica redundante usar os dois na condicional acima.

$$
= \left[ \sum_{k=1}^{12} P\{e_{it1} = 1 | e_{isk} = 1\} p_{isk} \right]
$$
  
= 
$$
\left[ \sum_{k=1}^{12} P\{e_{it12} = 1 | e_{isk} = 1\} p_{isk} \right]
$$

 $\overline{\phantom{a}}$  $\overline{\phantom{a}}$  $\overline{\phantom{a}}$ 

Sabendo-se que  $P{e_{it1} = 1 | e_{isk} = 1}$  é uma probabilidade da matriz de transição de estados do titular do instante t para o s, logo se escreve assim:

$$
= \left[ \sum_{k=1}^{12} \mathbf{1'}_1 \left( P'_{s(i),d(i)} \right)^{t-s} 1_k p_{isk} \right]
$$
  

$$
= \left[ \sum_{k=1}^{12} \mathbf{1'}_{12} \left( P'_{s(i),d(i)} \right)^{t-s} 1_k p_{isk} \right]
$$

Os vetores  $1_1$ ,  $1_{12}$  e  $1_k$  são vetores de dimensão (12x1) onde o k-ésimo elemento recebe um e os demais recebem zero. Indicam a ocorrência do evento/estado, que na notação fica declarado no índice do vetor um. Para facilitar os cálculos pode-se retirar a parte que não depende de k do somatório com isto obtém-se:

$$
= \begin{bmatrix} 1'_{1}(P'_{s(i),d(i)})^{t-s} \sum_{k=1}^{12} 1_{k} p_{isk} \\ \vdots \\ 1'_{12}(P'_{s(i),d(i)})^{t-s} \sum_{k=1}^{12} 1_{k} p_{isk} \end{bmatrix}
$$

Pode-se retirar o primeiro elemento do somatório, pois ele é igual a zero. Pois a probabilidade do estado 1 é a probabilidade do indivíduo estar no fim da apólice.

$$
= \begin{bmatrix} 1'_{1}(P'_{s(i),d(i)})^{t-s} \sum_{k=2}^{12} 1_{k} p_{isk} \\ \vdots \\ 1'_{12}(P'_{s(i),d(i)})^{t-s} \sum_{k=2}^{12} 1_{k} p_{isk} \end{bmatrix}
$$

Desta forma é possível escrever que:

$$
\sum_{k=2}^{12} 1_k p_{isk} = \sum_{k=2}^{12} \begin{bmatrix} 0 \\ \vdots \\ 1 \\ 0 \end{bmatrix}_{(12x1)} P\{e_{isk} = 1|e_{i0} = 1_{e_0}\}_{(1x1)} =
$$

O número um do vetor acima está na k-ésima posição.

 0 ⋮ = 1|<sup>0</sup> = 1<sup>0</sup> ⋮ 0 121 = 12 =2 = <sup>2</sup> = 1|<sup>0</sup> = 1<sup>0</sup> 0 ⋮ 0 + 0 <sup>3</sup> = 1|<sup>0</sup> = 1<sup>0</sup> ⋮ 0 + ⋯ + 0 0 ⋮ <sup>12</sup> = 1|<sup>0</sup> = 1<sup>0</sup> = <sup>2</sup> = 1|<sup>0</sup> = 1<sup>0</sup> <sup>3</sup> = 1|<sup>0</sup> = 1<sup>0</sup> ⋮ <sup>12</sup> = 1|<sup>0</sup> = 1<sup>0</sup> Logo*,* 0 0 0 0 0 0 0 0 0 0 0 0 0 1 0 0 0 0 0 0 0 0 0 0 0 0 1 0 0 0 0 0 0 0 0 0 0 0 0 1 0 0 0 0 0 0 0 0 0 0 0 0 1 0 0 0 0 0 0 0 0 0 0 0 0 1 0 0 0 0 0 0 0 0 0 0 0 0 1 0 0 0 0 0 0 0 0 0 0 0 0 1 0 0 0 0 0 0 0 0 0 0 0 0 1 0 0 0 0 0 0 0 0 0 0 0 0 1 0 0 0 0 0 0 0 0 0 0 0 0 1 0 0 0 0 0 0 0 0 0 0 0 0 1 <sup>1</sup> = 1|<sup>0</sup> = 1<sup>0</sup> <sup>2</sup> = 1|<sup>0</sup> = 1<sup>0</sup> <sup>3</sup> = 1|<sup>0</sup> = 1<sup>0</sup> <sup>4</sup> = 1|<sup>0</sup> = 1<sup>0</sup> <sup>5</sup> = 1|<sup>0</sup> = 1<sup>0</sup> <sup>6</sup> = 1|<sup>0</sup> = 1<sup>0</sup> <sup>7</sup> = 1|<sup>0</sup> = 1<sup>0</sup> <sup>8</sup> = 1|<sup>0</sup> = 1<sup>0</sup> <sup>9</sup> = 1|<sup>0</sup> = 1<sup>0</sup> <sup>10</sup> = 1|<sup>0</sup> = 1<sup>0</sup> <sup>11</sup> = 1|<sup>0</sup> = 1<sup>0</sup> <sup>12</sup> = 1|<sup>0</sup> = 1<sup>0</sup> 

Definindo abaixo a notação, tem-se:

L I  $\vert$  0  $\vert$  0  $\vert$ 0  $|_0$  $|0\rangle$ I I  $\vert 0 \vert$  $\vert$ 0  $\begin{bmatrix} 0 \\ 0 \end{bmatrix}$ 0 0 0 0 0 0 0 0 0 0 0 0 0 1 0 0 0 0 0 0 0 0 0 0 0 0 1 0 0 0 0 0 0 0 0 0 0 0 0 1 0 0 0 0 0 0 0 0 0 0 0 0 1 0 0 0 0 0 0 0 0 0 0 0 0 1 0 0 0 0 0 0 0 0 0 0 0 0 1 0 0 0 0 0 0 0 0 0 0 0 0 1 0 0 0 0 0 0 0 0 0 0 0 0 1 0 0 0 0 0 0 0 0 0 0 0 0 1 0 0 0 0 0 0 0 0 0 0 0 0 1 0  $0$  0 0 0 0 0 0 0 0 0 0  $1$  $\begin{bmatrix} 0 \\ 1 \end{bmatrix}$  $\overline{\phantom{a}}$  $\overline{\phantom{a}}$  $\overline{\phantom{a}}$  $\overline{\phantom{a}}$ I  $\overline{\phantom{a}}$  $\overline{\phantom{a}}$  $\overline{\phantom{a}}$  $\overline{\phantom{a}}$  $\overline{\phantom{a}}$  $=\begin{bmatrix} 0 & 0 \\ 0 & 0 \end{bmatrix}$  $\begin{bmatrix} 0 & I_{(11x11)} \end{bmatrix}$ 

Assim,

$$
= \begin{bmatrix} 0 & 0 \\ 0 & I_{(11x11)} \end{bmatrix} p_{is}
$$

Então é possível escrever:

 $\mathcal{E}$  $\overline{\phantom{a}}$ 

$$
= \begin{bmatrix} 1'_{1}(P'_{s(i),d(i)})^{t-s} \sum_{k=2}^{12} 1_{k} p_{isk} \\ \vdots \\ 1'_{12}(P'_{s(i),d(i)})^{t-s} \sum_{k=2}^{12} 1_{k} p_{isk} \end{bmatrix} = \begin{bmatrix} 1'_{1}(P'_{s(i),d(i)})^{t-s} \\ \vdots \\ 1'_{12}(P'_{s(i),d(i)})^{t-s} \end{bmatrix} \begin{bmatrix} 0 & 0 \\ 0 & I_{(11x11)} \end{bmatrix} p_{is}
$$

Percebendo que

$$
\begin{bmatrix} 1'_{1}(P'_{s(i),d(i)})^{t-s} \\ \vdots \\ 1'_{12}(P'_{s(i),d(i)})^{t-s} \end{bmatrix} = (P'_{s(i),d(i)})^{t-s}
$$

Pode-se escrever:

$$
E\left(e_{it}I_{is}|e_{i0}=1_{e_0}\right)=\left(P'_{s(i),d(i)}\right)^{t-s}\begin{bmatrix}0&0\\0&I_{(11x11)}\end{bmatrix}p_{is}
$$

 $\pm$  t  $\lt$ s

$$
= E\left(e_{it}I_{is}|e_{i0} = 1_{e_0}\right) =
$$
Usando a propriedade:  $E_y[E_{x|y}E(X|Y)] = E(X) = \sum_y E(X|Y)p(y)$ 

O raciocínio para t<s deve ser o seguinte: precisa-se saber a informação sobre e<sub>itk</sub> antes de saber sobre a variável e<sub>it</sub>I<sub>is</sub>. Lembrando que no caso anterior para t>s coloca-se na parte conhecida, condicional, a variável com índice s  $(I_{is})$ . Portanto, chamando  $X = e_{it}I_{is}$  e  $Y = e_{itk}$  tem-se:

$$
\sum_{k=1}^{12} E[e_{it}I_{is}|e_{itk} = 1]p(e_{itk} = 1) =
$$
  

$$
p(e_{itk} = 1) = 1'_{k}p_{it}
$$

Indica que a linha do estado k do vetor de probabilidades  $p_{it}$  é que recebe um.

$$
= \sum_{k=1}^{12} E[e_{it}I_{is}|e_{itk} = 1]1'_{k}p_{it} =
$$

Em E $[e_{it}I_{is} | e_{itk} = 1]$  o  $e_{it}$  deixa de ser variável aleatória, pois já tenho informação sobre qual estado k receberá 1, ou seja, qual estado ocorrerá no tempo t. Então, pode-se representá-lo por um vetor do tipo  $1_k$  para selecionar este estado, como se vê a seguir. Lembrando que o vetor  $1_k$  é um vetor (12x1) que possui 1 na k-ésima linha e zero nas demais. $\mathbf{1}_k$ é um vetor indicador de estado.

$$
= \sum_{k=1}^{12} 1_k E[I_{is}|e_{itk} = 1]1'_{k} p_{it} =
$$

 $E[I_{is} | e_{itk} = 1]$ , esta parcela da conta representa o seguinte: dado que em t o estado k foi selecionado, qual a probabilidade da apólice i continuar ativa em s. Então,

$$
E[I_{is}|e_{itk} = 1] = P(I_{is} = 1|e_{itk} = 1) 1'_A (P'_{s(i),d(i)})^{s-t} 1_k
$$

 $P(I_{is} = 1|e_{itk} = 1)$  é a probabilidade de estar ativo em s, dado que estava no estado k no instante t.  $(P'_{s(i),d(i)})^{s-t}$  é a matriz de probabilidades de transição de t para s. Selecionando o estado k com o vetor  $1_k$  e assim se pega somente as probabilidades de estar ativo em s com o vetor  $1'_{A} = (0,1,1,1,1,1,1,1,1,1,1,1)$ , sendo o primeiro estado, o estado fim que, no caso, recebe zero.

$$
= \sum_{k=1}^{12} 1_k 1'_A (P'_{s(i),d(i)})^{s-t} 1_k 1'_k p_{it} =
$$
  

$$
= \begin{bmatrix} 1'_A (P'_{s(i),d(i)})^{s-t} 1_1 1'_1 p_{it} \\ \vdots \\ 1'_A (P'_{s(i),d(i)})^{s-t} 1_{12} 1'_{12} p_{it} \end{bmatrix} =
$$

Para multiplicar por cada linha o elemento k correto, basta colocar as probabilidades p<sub>itk</sub> como valores de uma matriz diagonal e multiplicá-la.Ou seja, colocar o vetor  $p_{it}$  na diagonal principal desta matriz.

$$
=diag(p_{it})\begin{bmatrix}1'_A(P'_{s(i),d(i)})^{s-t}1_1\\ \vdots\\ 1'_A(P'_{s(i),d(i)})^{s-t}1_{12}\end{bmatrix}=
$$

Como  $1'_A(P'_{s(i),d(i)})^{s-t}1_1$ ⋮  $1'_A(P'_{s(i),d(i)})^{s-t}$  $1_{12}$  é um escalar pode-se trocar a ordem para arrumar o

cálculo.

$$
=diag(p_{it})\begin{bmatrix}1'_{1}(P'_{s(i),d(i)})^{s-t}1_{A}\\ \vdots\\ 1'_{12}(P'_{s(i),d(i)})^{s-t}1_{A}\end{bmatrix}=
$$

$$
= diag(p_{it}) \begin{bmatrix} 1'_{1} \\ \vdots \\ 1'_{12} \end{bmatrix} (P'_{s(i),d(i)})^{s-t} 1_{A} =
$$
  

$$
\begin{bmatrix} 1'_{1} \\ \vdots \\ 1'_{12} \end{bmatrix} \in \text{uma matrix identical, logo},
$$
  

$$
= diag(p_{it}) (P'_{s(i),d(i)})^{s-t} 1_{A}
$$

Então,

$$
\boxed{\sum_{e,I,t,s} = \n\begin{cases}\n\left(P'_{s(i),d(i)}\right)^{t-s} \n\begin{bmatrix}\n0 & 0 \\
0 & I_{(11x11)}\n\end{bmatrix} p_{is} - p_{it} p_{is}^A, \, se \, t \geq s \\
\frac{diag(p_{it}) \left(P'_{s(i),d(i)}\right)^{s-t} 1_A - p_{it} p_{is}^A, \, se \, t < s\n\end{cases}}
$$

5. Covariância nos estados do cônjuge entre os instantes s e t:  
\n
$$
\Sigma_{f,f,t,s}^{(sx,id)} = E\{[I_{it}f_{it} - E(I_{it}f_{it})][I_{is}f_{is} - E(I_{is}f_{is})]'|e_{i0} = 1_{e_{0}}, f_{i0} = 1_{f_{0}}\}
$$
\n
$$
\Sigma_{f,f,t,s} = E\{[I_{it}f_{it} - p_{it}^{A}q_{it}][I_{is}f_{is} - p_{is}^{A}q_{is}]'|e_{i0} = 1_{e_{0}}, f_{i0} = 1_{f_{0}}\} = E\{(I_{it}f_{it}I_{is}f'_{is}) - (I_{is}f_{is}p_{is}^{A}q'_{is}) - (p_{it}^{A}q_{it}I_{is}f'_{is}) + (p_{it}^{A}q_{it}p_{is}^{A}q'_{is})|e_{i0} = 1_{e_{0}}, f_{i0} = 1_{f_{0}}\} = E\{(I_{it}f_{it}I_{is}f'_{is}) - (I_{is}f_{is}p_{is}^{A}q'_{is}) - (p_{it}^{A}q_{it}I_{is}f'_{is}) + (p_{it}^{A}q_{it}p_{is}^{A}q'_{is})|e_{i0} = 1_{e_{0}}, f_{i0} = 1_{f_{0}}\} = E(I_{it}f_{it}I_{is}f'_{is}|e_{i0} = 1_{e_{0}}, f_{i0} = 1_{f_{0}}) - E(I_{is}f_{is}p_{is}^{A}q'_{is}|e_{i0} = 1_{e_{0}}, f_{i0} = 1_{f_{0}}) = E(I_{it}f_{it}I_{is}f'_{is}|e_{i0} = 1_{e_{0}}, f_{i0} = 1_{f_{0}}) - E(I_{it}f_{it}|e_{i0} = 1_{e_{0}}, f_{i0} = 1_{f_{0}})p_{is}^{A}q'_{is} = -p_{it}^{A}q_{it}E(I_{is}f'_{is}|e_{i0} = 1_{e_{0}}, f_{i0} = 1_{f_{0}}) - p_{it}^{A}q_{it}p_{is}^{A}q'_{is} = E(I_{it}f_{it}I_{is}f'_{is}|e_{i0} = 1_{e_{0}}, f_{i0} = 1_{f_{0}}) - p_{it}^{A}q_{it}p
$$

Por serem independentes as variáveis  $I_{it}$ ,  $f_{it}$ ,  $I_{is}$  e  $f'_{is}$  posso separar da seguinte maneira:

$$
= E(I_{it}f_{it}I_{is}f'_{is}|e_{i0} = 1_{e_0}, f_{i0} = 1_{f_0}) =
$$
  
\n
$$
= E(I_{it}I_{is}|e_{i0} = 1_{e_0}, f_{i0} = 1_{f_0}) E(f_{it}f'_{is}|e_{i0} = 1_{e_0}, f_{i0} = 1_{f_0}) =
$$
  
\n
$$
= E(I_{it}I_{is}|e_{i0} = 1_{e_0}) E(f_{it}f'_{is}|f_{i0} = 1_{f_0}) =
$$
  
\n
$$
\downarrow \quad \text{t>s}
$$

Se t é maior ou igual a s pode-se dizer que  $I_{is} = 1$  significa que algum  $e_{isk} = 1$  ocorreu em s, então é possível escrever usando a propriedade  $E_y[E_{x|y}E(X|Y)] = E(X) = \sum_y E(X|Y)p(y)$ , ao definir  $X = I_{it}I_{is}$  e  $Y = e_{isk}$  que:

$$
E(I_{it}I_{is}|e_{i0}=1_{e_0}) = P(I_{it}=1,I_{is}=1|e_{i0}=1_{e_0}) =
$$

$$
=\sum_{k=2}^{12} P(I_{it}=1, e_{isk}=1|e_{i0}=1_{e_0})=
$$

$$
= \sum_{k=2}^{12} P(I_{it} = 1|e_{isk} = 1, e_{i0} = 1_{e_0}) P(e_{isk} = 1|e_{i0} = 1_{e_0}) =
$$

$$
[P(I_{it} = 1 | e_{is2} = 1, e_{i0} = 1_{e_0}) \quad \dots \quad P(I_{it} = 1 | e_{is2} = 1, e_{i0} = 1_{e_0})] \begin{bmatrix} P\{e_{is2} = 1 | e_{i0} = 1_{e_0}\} \\ \vdots \\ P\{e_{is12} = 1 | e_{i0} = 1_{e_0}\} \end{bmatrix}
$$

$$
= [P(I_{it} = 1 | e_{is2} = 1) \quad \dots \quad P(I_{it} = 1 | e_{is2} = 1)] \begin{bmatrix} P\{e_{is2} = 1 | e_{i0} = 1_{e_0}\} \\ \vdots \\ P\{e_{is12} = 1 | e_{i0} = 1_{e_0}\} \end{bmatrix}
$$

$$
= \begin{bmatrix} 1'_A \left( P'_{s(i),d(i)} \right)^{t-s} 1_2 & \dots & 1'_A \left( P'_{s(i),d(i)} \right)^{t-s} 1_{12} \end{bmatrix} \begin{bmatrix} P \{e_{is2} = 1 | e_{i0} = 1_{e_0} \} \\ \vdots \\ P \{e_{is12} = 1 | e_{i0} = 1_{e_0} \} \end{bmatrix}
$$

 $P\{e_{is1} = 1|e_{i0} = 1_{e_0}\}\$  $P\{e_{is2} = 1|e_{i0} = 1_{e_0}\}\$  $P\{e_{is3} = 1|e_{i0} = 1_{e_0}\}\$  $P\{e_{is4} = 1|e_{i0} = 1_{e_0}\}\$  $P\{e_{is5} = 1|e_{i0} = 1_{e_0}\}\$  $P\{e_{is6} = 1|e_{i0} = 1_{e_0}\}\$  $P\{e_{is7}=1|e_{i0}=1_{e_0}\}\$  $P\{e_{is8}=1|e_{i0}=1_{e_0}\}\$  $P\{e_{is9}=1|e_{i0}=1_{e_0}\}\$  $P\{e_{is10} = 1|e_{i0} = 1_{e_0}\}\$  $P\{e_{is11} = 1|e_{i0} = 1_{e_0}\}\$  $P\{e_{is12} = 1|e_{i0} = 1_{e_0}\}\$ I I I I I I I I I I I I I I I  $= p_{is}$ 

Logo,

 $\mathsf{L}$ I I I I I I I I I I I I I I

$$
\begin{bmatrix} 0 & 1 & 0 & 0 & 0 & 0 & 0 & 0 & 0 & 0 & 0 & 0 \\ 0 & 0 & 1 & 0 & 0 & 0 & 0 & 0 & 0 & 0 & 0 & 0 \\ 0 & 0 & 0 & 1 & 0 & 0 & 0 & 0 & 0 & 0 & 0 & 0 \\ 0 & 0 & 0 & 0 & 0 & 1 & 0 & 0 & 0 & 0 & 0 & 0 \\ 0 & 0 & 0 & 0 & 0 & 0 & 1 & 0 & 0 & 0 & 0 & 0 \\ 0 & 0 & 0 & 0 & 0 & 0 & 0 & 1 & 0 & 0 & 0 & 0 \\ 0 & 0 & 0 & 0 & 0 & 0 & 0 & 1 & 0 & 0 & 0 & 0 \\ 0 & 0 & 0 & 0 & 0 & 0 & 0 & 0 & 1 & 0 & 0 & 0 \\ 0 & 0 & 0 & 0 & 0 & 0 & 0 & 0 & 0 & 1 & 0 & 0 \\ 0 & 0 & 0 & 0 & 0 & 0 & 0 & 0 & 0 & 0 & 1 & 0 \\ 0 & 0 & 0 & 0 & 0 & 0 & 0 & 0 & 0 & 0 & 1 & 0 \\ 0 & 0 & 0 & 0 & 0 & 0 & 0 & 0 & 0 & 0 & 1 & 0 \\ \end{bmatrix} p_i_{ts} = \begin{bmatrix} P\{e_{i s 2} = 1 | e_{i 0} = 1_{e_0}\} \\ p\{e_{i s 1 2} = 1 | e_{i 0} = 1_{e_0}\} \\ \vdots \\ P\{e_{i s 1 2} = 1 | e_{i 0} = 1_{e_0}\} \end{bmatrix}
$$

Pode-se escrever:

= 1′ ′ , − 1<sup>2</sup> … 1′ ′ , − 1<sup>12</sup> 0 1 0 0 0 0 0 0 0 0 0 0 0 0 1 0 0 0 0 0 0 0 0 0 0 0 0 1 0 0 0 0 0 0 0 0 0 0 0 0 1 0 0 0 0 0 0 0 0 0 0 0 0 1 0 0 0 0 0 0 0 0 0 0 0 0 1 0 0 0 0 0 0 0 0 0 0 0 0 1 0 0 0 0 0 0 0 0 0 0 0 0 1 0 0 0 0 0 0 0 0 0 0 0 0 1 0 0 0 0 0 0 0 0 0 0 0 0 1 0 0 0 0 0 0 0 0 0 0 0 0 1 1′ ′ , − 1<sup>2</sup> … 1<sup>12</sup> 0 0 0 0 0 0 0 0 0 0 1 0 0 1 0 0 0 0 0 0 0 0 0 0 0 0 1 0 0 0 0 0 0 0 0 0 0 0 0 1 0 0 0 0 0 0 0 0 0 0 0 0 1 0 0 0 0 0 0 0 0 0 0 0 0 1 0 0 0 0 0 0 0 0 0 0 0 0 1 0 0 0 0 0 0 0 0 0 0 0 0 1 0 0 0 0 0 0 0 0 0 0 0 0 1 0 0 0 0 0 0 0 0 0 0 0 0 1 0 0 

 $0 \t0 \t0 \t0 \t0 \t0 \t0 \t0 \t0 \t0 \t0 \t1$ 

 $\overline{a}$ 

Definindo:

$$
\begin{bmatrix} 0 & 0 & 0 & 0 & 0 & 0 & 0 & 0 & 0 & 0 & 0 & 0 \\ 0 & 1 & 0 & 0 & 0 & 0 & 0 & 0 & 0 & 0 & 0 & 0 \\ 0 & 0 & 1 & 0 & 0 & 0 & 0 & 0 & 0 & 0 & 0 & 0 \\ 0 & 0 & 0 & 1 & 0 & 0 & 0 & 0 & 0 & 0 & 0 & 0 \\ 0 & 0 & 0 & 0 & 1 & 0 & 0 & 0 & 0 & 0 & 0 & 0 \\ 0 & 0 & 0 & 0 & 0 & 1 & 0 & 0 & 0 & 0 & 0 & 0 \\ 0 & 0 & 0 & 0 & 0 & 0 & 1 & 0 & 0 & 0 & 0 & 0 \\ 0 & 0 & 0 & 0 & 0 & 0 & 0 & 1 & 0 & 0 & 0 & 0 \\ 0 & 0 & 0 & 0 & 0 & 0 & 0 & 0 & 1 & 0 & 0 & 0 \\ 0 & 0 & 0 & 0 & 0 & 0 & 0 & 0 & 0 & 1 & 0 & 0 \\ 0 & 0 & 0 & 0 & 0 & 0 & 0 & 0 & 0 & 0 & 1 & 0 \\ 0 & 0 & 0 & 0 & 0 & 0 & 0 & 0 & 0 & 0 & 1 & 0 \\ 0 & 0 & 0 & 0 & 0 & 0 & 0 & 0 & 0 & 0 & 1 & 0 \\ 0 & 0 & 0 & 0 & 0 & 0 & 0 & 0 & 0 & 0 & 1 & 0 \\ \end{bmatrix} = \begin{bmatrix} 0 & 0 \\ 0 \\ 0 \\ 0 \\ 0 \\ 1 \end{bmatrix}
$$

Tem-se que,

 1<sup>2</sup> … 1<sup>12</sup> 0 1 0 0 0 0 0 0 0 0 0 0 0 0 1 0 0 0 0 0 0 0 0 0 0 0 0 1 0 0 0 0 0 0 0 0 0 0 0 0 1 0 0 0 0 0 0 0 0 0 0 0 0 1 0 0 0 0 0 0 0 0 0 0 0 0 1 0 0 0 0 0 0 0 0 0 0 0 0 1 0 0 0 0 0 0 0 0 0 0 0 0 1 0 0 0 0 0 0 0 0 0 0 0 0 1 0 0 0 0 0 0 0 0 0 0 0 0 1 0 0 0 0 0 0 0 0 0 0 0 0 1 = 0 0 0 (1111) |<sup>0</sup> = 1<sup>0</sup> = 1 ′ ′ , − 0 0 0 <sup>11</sup><sup>11</sup> ′ |<sup>0</sup> = 1<sup>0</sup> , <sup>0</sup> = 1<sup>0</sup> = =1 , ′ = 1|<sup>0</sup> = 1<sup>0</sup> , <sup>0</sup> = 1<sup>0</sup> , = =1 | ′ = 1, <sup>0</sup> = 1<sup>0</sup> , <sup>0</sup> = 1<sup>0</sup> ′ = 1|<sup>0</sup> = 1<sup>0</sup> , <sup>0</sup> = 1<sup>0</sup> , =1 | ′ = 1,<sup>0</sup> = 1<sup>0</sup> , <sup>0</sup> = 1<sup>0</sup> = 1′ ′− , +4 − 1 ′ = 1|<sup>0</sup> = 1<sup>0</sup> , <sup>0</sup> = 1<sup>0</sup> = 1′ ′− , +4 10 ′ |<sup>0</sup> = 1<sup>0</sup> , <sup>0</sup> = 1<sup>0</sup> = ′− , +4 − t<s

Se t é menor que s pode-se dizer que  $I_{it} = 1$  significa que algum  $e_{itk} = 1$ ocorreu em t, então é possível escrever usando a propriedade  $E_y[E_{x|y}E(X|Y)]=$  $E(X) = \sum_{y} E(X|Y)p(y)$ , ao definir  $X = I_{it}I_{is}$  e  $Y = e_{itk}$ :

$$
E(I_{it}I_{is}|e_{i0} = 1_{e_0}) = P(I_{it} = 1, I_{is} = 1|e_{i0} = 1_{e_0}) =
$$
  
= 
$$
\sum_{k=2}^{12} P(I_{is} = 1, e_{itk} = 1|e_{i0} = 1_{e_0}) =
$$

$$
= \sum_{k=2}^{12} P(I_{is} = 1 | e_{itk} = 1, e_{i0} = 1_{e_0}) P(e_{itk} = 1 | e_{i0} = 1_{e_0}) =
$$
\n
$$
[P(I_{is} = 1 | e_{it2} = 1, e_{i0} = 1_{e_0}) \cdots P(I_{is} = 1 | e_{it2} = 1, e_{i0} = 1_{e_0})] \begin{bmatrix} P(e_{it2} = 1 | e_{i0} = 1_{e_0}) \\ \vdots \\ P(e_{it12} = 1 | e_{i0} = 1_{e_0}) \end{bmatrix}
$$
\n
$$
= [P(I_{is} = 1 | e_{it2} = 1) \cdots P(I_{is} = 1 | e_{it2} = 1)] \begin{bmatrix} P(e_{it2} = 1 | e_{i0} = 1_{e_0}) \\ \vdots \\ P(e_{it12} = 1 | e_{i0} = 1_{e_0}) \end{bmatrix}
$$
\n
$$
= [1'_{A}(P's_{(i),d(i)})^{s-t} 1_{2} \cdots 1'_{A}(P's_{(i),d(i)})^{s-t} 1_{12}] \begin{bmatrix} P(e_{it2} = 1 | e_{i0} = 1_{e_0}) \\ \vdots \\ P(e_{it12} = 1 | e_{i0} = 1_{e_0}) \end{bmatrix}
$$
\n
$$
P(e_{it2} = 1 | e_{i0} = 1_{e_0})
$$
\n
$$
P(e_{it3} = 1 | e_{i0} = 1_{e_0})
$$
\n
$$
P(e_{it4} = 1 | e_{i0} = 1_{e_0})
$$
\n
$$
P(e_{it5} = 1 | e_{i0} = 1_{e_0})
$$
\n
$$
P(e_{it6} = 1 | e_{i0} = 1_{e_0})
$$
\n
$$
P(e_{it11} = 1 | e_{i0} = 1_{e_0})
$$
\n
$$
P(e_{it2} = 1 | e_{i0} = 1_{e_0})
$$
\n
$$
P(e_{it11} = 1 | e_{i0} = 1_{e_0})
$$
\n
$$
P(e_{it11} = 1 | e_{i0} = 1_{e_0})
$$
\n
$$
P(e
$$

= 1′ ′ , − 1<sup>2</sup> … 1′ ′ , − 1<sup>12</sup> 0 1 0 0 0 0 0 0 0 0 0 0 0 0 1 0 0 0 0 0 0 0 0 0 0 0 0 1 0 0 0 0 0 0 0 0 0 0 0 0 1 0 0 0 0 0 0 0 0 0 0 0 0 1 0 0 0 0 0 0 0 0 0 0 0 0 1 0 0 0 0 0 0 0 0 0 0 0 0 1 0 0 0 0 0 0 0 0 0 0 0 0 1 0 0 0 0 0 0 0 0 0 0 0 0 1 0 0 0 0 0 0 0 0 0 0 0 0 1 0 0 0 0 0 0 0 0 0 0 0 0 1 1′ ′ , − 1<sup>2</sup> … 1<sup>12</sup> 0 1 0 0 0 0 0 0 0 0 0 0 0 0 1 0 0 0 0 0 0 0 0 0 0 0 0 1 0 0 0 0 0 0 0 0 0 0 0 0 1 0 0 0 0 0 0 0 0 0 0 0 0 1 0 0 0 0 0 0 0 0 0 0 0 0 1 0 0 0 0 0 0 0 0 0 0 0 0 1 0 0 0 0 0 0 0 0 0 0 0 0 1 0 0 0 0 0 0 0 0 0 0 0 0 1 0 0 0 0 0 0 0 0 0 0 0 0 1 0 0 0 0 0 0 0 0 0 0 0 0 1 Definindo: 0 0 0 0 0 0 0 0 0 0 0 0 0 1 0 0 0 0 0 0 0 0 0 0 0 0 1 0 0 0 0 0 0 0 0 0 0 0 0 1 0 0 0 0 0 0 0 0 0 0 0 0 1 0 0 0 0 0 0 0 0 0 0 0 0 1 0 0 0 0 0 0 0 0 0 0 0 0 1 0 0 0 0 0 0 0 0 0 0 0 0 1 0 0 0 0 0 0 0 0 0 0 0 0 1 0 0 0 0 0 0 0 0 0 0 0 0 1 0 0 0 0 0 0 0 0 0 0 0 0 1 0 0 0 0 0 0 0 0 0 0 0 0 1 = 0 0 0 (1111) Tem-se que, 1<sup>2</sup> … 1<sup>12</sup> 0 1 0 0 0 0 0 0 0 0 0 0 0 0 1 0 0 0 0 0 0 0 0 0 0 0 0 1 0 0 0 0 0 0 0 0 0 0 0 0 1 0 0 0 0 0 0 0 0 0 0 0 0 1 0 0 0 0 0 0 0 0 0 0 0 0 1 0 0 0 0 0 0 0 0 0 0 0 0 1 0 0 0 0 0 0 0 0 0 0 0 0 1 0 0 0 0 0 0 0 0 0 0 0 0 1 0 0 0 0 0 0 0 0 0 0 0 0 1 0 0 0 0 0 0 0 0 0 0 0 0 1 = 0 0 0 (1111) |<sup>0</sup> = 1<sup>0</sup> = 1 ′ ′ , − 0 <sup>11</sup><sup>11</sup> 0 0

$$
E[f_{it}f'_{is}|e_{i0} = 1_{e_0}, f_{i0} = 1_{f_0}] = \left\{ P\{f_{itl=1}, f'_{ism} = 1|e_{i0} = 1_{e_0}, f_{i0} = 1_{f_0} \} \right\}_{l,m}
$$
  
\n
$$
a_{lm} = \left\{ P\{f_{ism=1}|f'_{itl} = 1, e_{i0} = 1_{e_0}, f_{i0} = 1_{f_0} \} P\{f'_{itl} = 1|e_{i0} = 1_{e_0}, f_{i0} = 1_{f_0} \} \right\}_{l,m}
$$
  
\n
$$
P\{f_{ism=1}|f'_{itl} = 1, e_{i0} = 1_{e_0}, f_{i0} = 1_{f_0} \} = 1'_{m} (Q'_{-s(i), d(i) + 4s(i)})^{s-t} 1_{l}
$$
  
\n
$$
P\{f'_{itl} = 1|e_{i0} = 1_{e_0}, f_{i0} = 1_{f_0} \} = 1'_{l} (Q'_{-s(i), d(i) + 4s(i)})^{t} 1_{f_0}
$$
  
\n
$$
E[f_{it}f'_{is}|e_{i0} = 1_{e_0}, f_{i0} = 1_{f_0}] = (Q'_{-s(i), d(i) + 4s(i)})^{s-t} diag(q_{it})
$$
  
\n
$$
S \in t = s \text{ a matrix} (Q'_{-s(i), d(i) + 4s(i)})^{s-t} = I
$$

Generalizando:

$$
\Sigma_{f,f,t,s} = \mathbb{1}'_A \big( P'_{sx, id} \big)^{|t-s|} \begin{bmatrix} 0 & 0 \\ 0 & I_{(11x11)} \end{bmatrix} p_{i,min}(t,s) \big( Q'_{-s(i),d(i)+4s(i)} \big)^{|s-t|}
$$

Então:

$$
\sum_{f,f,t,s} = \left\{ \begin{aligned} & \mathbf{1}'_A \big( P'_{sx,id} \big)^{|t-s|} \begin{bmatrix} 0 & 0 \\ 0 & I_{(11x11)} \end{bmatrix} p_{i,min}(t,s) \big( Q'_{-s(i),d(i)+4s(i)} \big)^{|s-t|} \\ & diag\big( q_{i,min}(t,s) \big) - p_{it}^A q_{it} p_{is}^A q'_{is} \end{aligned} \right\}
$$

Os demais cálculos seguem o mesmo raciocínio que os cálculos já apresentados.

## **8.2 Programação Matlab**

Programas principais

## **Programa aplicação do modelo normal**

```
clear all
%ler base
load b90;
```

```
base=data;
N=size(base,1);
```
%ler pesos para prob de grupos load peso90;

peso=data;

```
PUC-Rio - Certificação Digital Nº 0711222/CB
           PUC-Rio - Certificação Digital Nº 0711222/CB
```

```
Np=size(peso,1);
%ler tabuas atuariais
load prob m;
tabuas M val=data;
tabuas M inval=tabuas M val;
load prob f;
tabuas F val=data;
tabuas F inval=tabuas F val;
Nt=size(tabuas M_val,1);
%base sexo, idade e premio
sexo(:,1) = base(:,1); % sx
idade(:,1) = base(:,2); \frac{8 \text{Id}}{2}%para idade ocupar menos memoria id 1000 vai ser id 122
y =find(idade = = 1000);
idade(y, 1) = 121;%percentual do premio a ser utilizado
Per_premio=0.53;
r(:,1) = base(:,3); %premio (base de dados)
r real = Per premio*r(:,1); %premio utilizado
%mes de inicio de vigencia do contrato
inicio vig(:,1) = base(:,19);
%base titular
c(:,1) = zeros(N,1); % flimc(:,2) = zeros(N,1); %valido
c(:,3) = zeros(N,1); %invalido
c(:, 4) = base(:, 4); %invalidez funcional permanente total por
doença
c(:,5) = base(:,6); %invalidez permanente parcial por acidente
c(:,6) = base(:,8); %invalidez permanente total por acidente
c(:,7) = base(:, 9); %invalidez permanente total por doenca
c(:,8) = base(:,10); %invalidez temporária por acidente
c(:,9) = base(:,11); % morte por acidente
c(:,10) = base(:,13); % morte qualquer causa
c(:,11) = base(:,16); %qualquer tipo de acidente
c(:,12) = base(:,18); %invalidez laboral permanente
```

```
%base conjuge
b(:,1) = zeros(N,1); %fim
b(:,2) = zeros(N,1); %valido
```

```
b(:,3) = zeros(N, 1); %invalido
b(:,4) = base(:,5); %invalidez permanente parcial do cônjuge
por acidente
b(:,5) = base(:,7); %invalidez permanente total do cônjuge por
acidente
b(:,6) = base(:,12); % morte por acidente do cônjuge
b(:,7) = base(:,14); % morte qualquer causa do cônjuge
b(:,8) = base(:,17); %invalidez permanente total por doenca do
cônjuge
%base filhos
a(:,1) = zeros(N,1); fim
a(:,2) = zeros(N,1); %valido
a(:,3) = zeros(N,1); %invalido
a(:,4) = base(:,15); % morte qualquer causa do filho
%vetor W
load pc90;
prod_cruz=data;
load correspondencia var;
tab=data;
eta(:,:)=zeros(N,29^2);eta(:,tab(:,1))=prod cruz(:,tab(:,2));
%num de mulheres e homens por idade
idp(:,1) = peso(:,1); %idade
F(:,1) = peso(:,2); % f(x) = F(x)M(:, 1) = peso(:, 3); %homem
Sm=0;Sh=0;
for i=1:Np
    Sm=Sm+F(i); %total de mulheres
    Sh=Sh+M(i); %total de homens
end
%tabuas atuariais
idt M_val(:,1)=tabuas M_val(:,1);
idt Minval(:,1)=tabuas M inval(:,1);
idt F val(:,1)=tabuas F val(:,1);
idt \overline{F} inval(:, 1)=tabuas \overline{F} inval(:, 1);
S M val(:,:)=tabuas M val(:,[2:10]);
S-Minval(:,:)=tabuas M inval(:,[2:10]);
S F val(:,:)=tabuas F val(:,[2:10]);
S_F_inval(:,:)=tabuas_F_inval(:,[2:10]);
```
Sc M val=S F val(:, $[2,3,6,7,4]$ ); %prob do conjuge de um titular homem e igual a prob de um titular mulher Sc M inval=S\_F\_inval(:, $[2,3,6,7,4]$ );

```
Sc F val=S M val(:,[2,3,6,7,4]);
Sc F inval=S M val(:,[2,3,6,7,4]);
Sf val=S M val(:,7); %prob do filho homem
Sf\overline{\text{inval}} = \overline{\text{S}} M val(:,7);
Pfim=1-(1-0.21).^(1/12); %probabilidade de fim mensal (1-
persistencia) --> anual 21%
Nsin=size(S_M_val,2);
Ncsin=size(Sc<sup>M</sup> val, 2);
Nfsin=size(Sf\overline{val},2);
%vetor de estado inicial
P0=[0;1;0;0;0;0;0;0;0;0;0;0];
Q0=[0;1;0;0;0;0;0;0;0];
U0=[0;1;0;0];
%matriz de transicao titular (4 dim)
aux1 M=0;
aux1 F=0;
aux2<sup>-M=0</sup>;
aux2 F=0;
for j=1:Nsin
    aux1 M = aux1 M+S M val(:,j);
    aux1\overline{F} = aux1\overline{F} + S\overline{F} val(:,j);
    aux2 M = aux2 M+S M inval(:,j);
    aux2^F = aux2^F + S^F inval(:,j);
end
val M = 1-(aux1 M+Pfim); %prob de valido
val F = 1 - (aux1 - F + Pfim);
inval M = 1-(aux2 M+Pfim); %prob de invalido
inval F = 1-(aux2 F+Pfim);
for id=1:121
      for sx=1:2
         P(:,:, sx, id) = zeros(12, 12);
         P(1, 1, sx, id) = 1;P(4, 3, sx, id) = 1;P(5, 2, sx, id) = 1;P(6, 1, sx, id) = 1;P(7, 1, sx, id) = 1;P(8, 2, sx, id) = 1;P(9, 1, sx, id) = 1;P(10, 1, sx, id) = 1;P(11, 2, sx, id) = 1;P(12, 3, sx, id) = 1;P(2, 1, sx, id) = Pfim;P(3, 1, sx, id) = Pfin; end
     P(2, 2, 1, id) = val M(id);P(2, 2, 2, id) = val F(id);
```

```
PUC-Rio - Certificação Digital Nº 0711222/CB
           PUC-Rio - Certificação Digital Nº 0711222/CB
```

```
131
```

```
P(3,3,1,id) =inval M(id);
    P(3,3,2,id)=inval F(id);
    for j=4:12P(2,j,1,id) = S_Mval(id,j-3);P(3,j,1,id) = S_Minval(id, j-3);
        P(2,j,2,id)=S[F-val(id,j-3);P(3,j,2,id)=S\bar{F} inval(id, j-3);
     end
end
Pm=0:
for i=1:Np
    Pm=Pm+( (F(i)*P(:,;2,(idp(i)+1)))+(M(i)*P(:,;1,(idp(i)+1))));
end
Pm=Pm/(Sm+Sh);
for sx=1:3
    P(:,:,sx,122)=Pm;
end
%matriz de transicao conjuge (4 dim)
aux1 M=0;
aux1 F=0;
aux2<sup>-M=0;</sup>
aux2<sup>-</sup>F=0;
for j=1:Ncsinaux1 M = aux1 M+Sc M val(:,j);
    aux1 \top F = aux1 \top F+SC \top val(:,j);aux2 M = aux2 M+Sc M inval(:,j);
    aux2_F = aux2_F+sc_F_inval(:,j);end
valc M = 1-(aux1 M+Pfim); %prob de valido
valc F = 1 - (aux1 - F + Pfim);
invalc M = 1-(aux2 M+Pfim); %prob de invalido
invalc_F = 1 - (aux2_F+Pfim);for id=1:121
     for sx=1:2
        Q(:,:,sx,id)=zeros(8,8);
        Q(1, 1, sx, id) = 1;Q(4,3,sx,id)=1;Q(5, 1, sx, id) = 1;Q(6, 1, sx, id) = 1;Q(7, 1, sx, id) = 1;Q(8, 1, sx, id) = 1;Q(2,1,sx,id)=Pfim;Q(3,1,sx,id)=Pfim; end
    Q(2,2,1,id) =valc_M(max(id-4,1));
    Q(2, 2, 2, id) =valc F(\min(id+4, 121));
```
 $Q(3,3,1,id)$ =invalc M(max(id-4,1));

```
132
```

```
Q(3,3,2,id)=invalc F(min(id+4,121));
    for j=4:8Q(2,j,1,id) = Sc M val(max(id-4,1),j-3);Q(3, j, 1, id) = Sc<sup>[M_inval(max(id-4,1),j-3);</sup>
         Q(2,j,2,{\rm id})=Sc_Fval(\min({\rm id}+4,121),j-3);Q(3, j, 2, id) = Sc[F_1 \text{ and } (min(i d+4, 121), j-3); end
end
Om=0;for i=1:Np
    Qm=Qm+( (F(i)*Q(:,:,2,(idp(i)+1)))+(M(i)*Q(:,:,1,(idp(i)+1))));
end
Qm=Qm/(Sm+Sh);
for sx=1:3
    Q(:,:,sx,122) = Qm;end
%matriz de transicao filhos (4 dim)
aux1=0;aux2=0;for j=1:Nfsin
    aux1 = aux1+Sf val(:,j);aux2 = aux2+Sf inval(:,j);
end
valf = 1-(aux1+Pfim); %prob de valido
valf = 1-(aux1+Pfim);
invalf = 1-(aux2+Pfim); %prob de invalido
invalf = 1-(aux2+Pfim);for id=1:121
     for sx=1:2
         U(:,:,sx,id)=zeros(4,4);
         U(1, 1, sx, id) = 1;U(4, 1, sx, id) = 1;U(2, 1, sx, id) = Pfin;U(3, 1, sx, id) = Pfin; end
    U(2, 2, 1, id) = valf(15);U(2, 2, 2, id) = valf(15);U(3,3,1,id) =invalf(15);
    U(3, 3, 2, id) =invalf(15);
    U(2, 4, 1, id) = Sf val(15, 1);U(3, 4, 1, id) = Sf inval(15, 1);U(2, 4, 2, id) = Sf val(15, 1);U(3, 4, 2, id) = Sf inval(15, 1);
```
 $Um=0;$ 

```
for i=1:Np
    Um=Um+((F(i)*U(:,:,2,(idp(i)+1)))+(M(i)*U(:,:,1,(idp(i)+1))));
end
Um=Um/(Sm+Sh);
for sx=1:3
    U(:,:,sx,122)=Um;
end
%Indicador de contrato ativo
Ia=[0;1;1;1;1;1;1;1;1;1;1;1;1;1]%Beta
m=inicio vig(1,1); %mes de inicio de vigencia dos contratos da
base corrente
\text{\textdegree}n=12-m+1;
x=[0.01; 0.01; 0.01; 0.01; 0.01; 0.01; 0.01; 0.01; 0.01; 0.01;0.01; 0.01];
for t=1:12
    Baux(t)=1/prod(1+x(1:t));
end
B(1,:)=zeros(1,12);B(1:n) =Baux(m:12);
B(m:12) = Baux(m:12);%Valor Esperado
ET=0;Ec=0;Et=0;Ef=0;Er=0;Esin=0;Epremio=0;
for i=1:N
    sx=sexo(i,1);
    id=idade(i,1);
    if sx==1 
        sxc=2; 
    elseif sx==2 
        sxc=1;
    else
        sxc=sx; 
    end;
    if id==121
         idc=121;
    elseif sx==1 
       idc=max(id-4,1); else
       idc=min(id+4,120);
    end 
   for t=1:12
```

```
Ett=(c(i,:)*(P(:,:,sx,idt))<sup>+</sup>p();
Ect = ((b(i,:)*(Q(:,,:,sxc,idc+1) *t)'*Q0)*(Ia'*(P(:,,:,sx,id+1) *t)'*P0));
Eft=((2*a(i,:)*(U(:,:,1,15)^t,'*U0)*(Ia'*(P(:,:,,sx,id+1)^t,'*P0));Ert=(r real(i)*(Ia'*(P(:,:,sx,id+1)^t)'*P0));
      %acumulado somatório horizonte/ano
        Et=Et+Ett;%media capital pago por sinistros com titular
        Ec=Ec+Ect; %media capital pago por sinistros com conjuge
        Ef=Ef+Eft; %media capital pago por sinistros com filhos
        Er=Er+Ert; %media premio recebido
        ET=ET+(B(t)*(Ett+Ect+Eft-Ert)); %valor esperado total 
trazido a valor presente
        Esin=Esin+(B(t)*(Ett+Ect+Eft)); %valor esperado total de 
sinistros trazido a valor presente
        Epremio=Epremio+(B(t)*Ert); %valor esperado total de premio 
trazido a valor presente
    end
end
%Variancia
L=[0, zeros(1,11); zeros(11,1), eye(11)].VT=0;for i=1:N
    sx=sexo(i,1);
    id=idade(i,1);
    if sx==1 
        sxc=2; 
    elseif sx==2 
        sxc=1;
    else
        sxc=sx; 
    end;
    if id==121
         idc=121;
    elseif sx==1 
       idc = max(id-4,1); else
       idc = min(id+4,120); end 
   sparcial=zeros(29^2,1);
    for t=1:12
        for s=1:12
            pmin = ((P(:,:,s x, id+1)')^{\text{min}}(t,s))^*P0;pt = ((P(:,:,s x, id+1)')<sup>*</sup>p0;ps = ((P(:,:,s x, id+1)')/s) *P0;pAt=Ia'*( (P(:,:,sx,id+1)') ^t) *P0;pAs=Ia'*( (P(:,(:,sx, id+1)')'s)*P0;
            qmin=((Q(:,:,sxc,jdc+1)')^min(t,s))*Q0;
            qt=((Q(:,:,sxc,idc+1)')')^t)*Q0;
```

```
PUC-Rio - Certificação Digital Nº 0711222/CB
             PUC-Rio - Certificação Digital Nº 0711222/CB
```

```
ut=((U(:,:,:,1,15)')^t)*U0;
           us=((U(:,:,:,1,15)'))\text{S}) *U0;
           COVt=((P(:,:,sx,id+1)')^abs(t-s))*diag(pmin)-pt*ps';
%covariancia entre estados do titular em t e s
           COVc=Ia'*((P(:,:,sx,\text{id+1})')'abs(t-
s))*L*pmin*((Q(:,:,sxc,idc+1)')^abs(t-s))*diag(qmin)-
pAt*pAs*(qt*qs'); %covariancia entre estados do conjuge em t e s
           Covf=Ia'*( (P(:,:,s x, id+1)') \hat abs(t-s))*L*pmin*((U(:,:,1,15)')^abs(t-s))*diag(umin)-pAt*pAs*(ut*us');
%covariancia entre estados do filho em t e s
           Covcf=Ia'*(P(:,:,s x, id+1)')^\wedge abs(t-s))*L*pmin*qt*us'-pAt*pAs*(qt*us'); %covariancia entre estados do conjuge e dos 
filhos em t e s
           COVff=Ia'*((P(:,:,sx,id+1)')^abs(t-s))*L*pmin*ut*us'-
pAt*pAs*(ut*us'); %covariancia entre estados do filho1 e do filho2 
em t e s
           Covr=Ia'*(P(:,:,s_x,id+1)')^\text{abs}(t-s))*L*pmin-pAt*pAs;%covariancia entre premio em t e s
           Covcr=Ia'*(P(:,:,s_x,id+1)')^\wedge abs(t-s))*L*pmin*qt-pAt*pAs*qt; %covariancia entre conjuge e premio em t e s
           Covfr=Ia'*(P(:,:,s_x,id+1)')^\wedge abs(t-s))*L*pmin*ut-pAt*pAs*ut; %covariancia entre filho e premio em t e s
            if t>=s
               Covtc=(P(:,:,s_x,id+1)')^(t-s))*L*ps*qs'-pt*pAs*qs'; %covariancia entre estados do titular e do conjuge em 
t e s
                Covtf = ((P(:,(:,sx, id+1)'))^(t-s))*L*ps*us'-pt*pAs*us'; %covariancia entre estados do titular e dos filhos em 
t e s
                COVtr=((P(:,:,sx,\text{id+1})')^(t-s))*L*ps-pt*pAs;
%covariancia entre titular e premio em t e s
            else
                COVtc=diag(pt)*((P(:,:,sx,id+1))^(s-t))*Ia*qs'-
pt*pAs*qs';
                COVtf=diag(pt)*((P(:,:, sx, id+1))^(s-t))*Ia*us'-
pt*pAs*us';
                COVtr=diag(pt)*( (P(:,:,sx,id+1))^(s-t))*Ia-pt*pAs; end
           COV=[COVt, COVtc, COVtf, COVtf, COVtr;
                 COVtc',COVc,COVcf,COVcf,COVcr;
```
COVtf',COVcf',COVf,COVff,COVfr;

qs=( $(Q(:,:,sxc,idc+1)')$ ')^s)\* $Q0;$ umin=( $(U(:,:,1,1,15)')$ <sup>^</sup>min(t,s))\*U0;

```
 COVtf',COVcf',COVff',COVf,COVfr;
                   COVtr',COVcr',COVfr',COVfr',COVr];
             vec=reshape(COV,(size(COV,1))^2,1);
              sparcial=sparcial+B(t)*B(s)*vec;
         end
      end
      VT=VT+eta(i,:)*sparcial;
end
%limpando a memoria
clear B Baux COV COVc COVcf COVcr COVf COVff COVfr COVr COVt COVtc
COVtf COVtr Ect Eft Ert Ett F Ia L M N Ncsin Nfsin Np Nsin Nt P P0
Per premio Pfim Pm Q Q0 Qm S F inval S F val S M inval S M val
Sc \overline{F} inval Sc F val Sc M inval Sc M val \overline{S}f inval Sf val \overline{Sh} Sm U U0
Um a aux1 aux1 \overline{M} aux1 \overline{F} aux2 aux2 \overline{F} aux2 \overline{M} b base c colheaders
data eta i id \overline{\text{idade}} idc idp idt \overline{F} inval \overline{\text{id}}t F val idt M inval
idt M val inicio vig inval F inval M invalc \overline{F} invalc \overline{M} invalf j m
pAs pAt peso pmin prod_cruz ps pt \frac{1}{2} and \frac{1}{2} r r_real s sexo
sparcial sx sxc t tab tabuas F inval tabuas F val tabuas M inval
tabuas M val textdata umin us ut val F val M valc F valc M valf
vec x;
```

```
% save resultado;
```
**+** Programa de simulação da vida no período de um ano de parte da carteira

```
clear all
%le a base
load basesim;
base=data;
clear data;
%numero de individuos
N=size(base,1);
```
%numero de meses mes=12;

%número equivale ao numero de anos simulados Nsim=1000;

%ler pesos para prob de grupos load conta h mb10;

peso=data; Np=size(peso,1);

clear data;

%ler tabuas atuariais load prob m;

```
tabuas M val=data;
tabuas M inval=tabuas M val;
load prob f;
tabuas F val=data;
tabuas F inval=tabuas F val;
Nt=size(tabuas M val, 1);
%base sexo, idade e premio
sexo(:,1) = base(:,1); $sx
idade(:,1) = base(:,2); \frac{8}{1}d
%para idade ocupar menos memoria id 1000 vai ser id 122
y =find(idade = = 1000);
idade(y, 1) = 121;%percentual do premio a ser utilizado
Per premio=0.53;
%premio (base de dados)
r(:,1) = base(:,3);%premio utilizado
r real = Per premio*r(:,1);
%base de valores referente ao titular
c(:,1) = zeros(N,1); \text{\textdegree{film}}c(:,2) = zeros(N,1); %valido
c(:,3) = zeros(N,1); %invalido
c(:, 4) = base(:, 4); %invalidez funcional permanente total por
doença<br>c(:, 5)= base(:,6); %invalidez permanente parcial por acidente
c(:,6) = base(:,8); %invalidez permanente total por acidente
c(:,7) = base(:,9); %invalidez permanente total por doenca
c(:,8) = base(:,10); %invalidez temporária por acidente
c(:,9) = base(:,11); % morte por acidente
c(:,10) = base(:,13); % morte qualquer causa
c(:,11) = base(:,16); %qualquer tipo de acidente
c(:,12) = base(:,18); %invalidez laboral permanente
```
%base de valores referente ao conjuge

```
b(:,1) = zeros(N,1); \frac{1}{2}b(:,2) = zeros(N,1); %valido
b(:,3) = zeros(N,1); %invalido
```

```
b(:,4) = base(:,5); %invalidez permanente parcial do cônjuge
por acidente
b(:,5) = base(:,7); %invalidez permanente total do cônjuge por
acidente
b(:,6) = base(:,12); % morte por acidente do cônjuge
b(:,7) = base(:,14); % morte qualquer causa do cônjuge
b(:,8) = base(:,17); %invalidez permanente total por doenca do
cônjuge
%base de valores referentes aos filhos
a(:,1) = zeros(N,1); fim
a(:,2) = zeros(N,1); %valido
a(:,3) = zeros(N, 1); \frac{1}{2} invalido
a(:, 4) = base(:, 15); % morte qualquer causa do filho
%tabuas atuariais (probabilidades)
idt M val(:,1)=tabuas M val(:,1);
idt M_inval(:,1)=tabuas M_inval(:,1);
idt F val(:,1)=tabuas F val(:,1);
idt F inval(:,1)=tabuas F inval(:,1);
S_M_val(:,:)=tabuas_M_val(:,[2:10]);
S M inval(:,:)=tabuas M inval(:,[2:10]);
S_F_val(:,:)=tabuas_F_val(:,[2:10]);
S_F_inval(:,:)=tabuas_F_inval(:,[2:10]);
Sc M val=S F val(:,[2,3,6,7,4]); %prob do conjuge de um
titular homem e igual a prob de um titular mulher 
Sc M inval=S F inval(:,[2,3,6,7,4]);
Sc F val=S M val(:,[2,3,6,7,4]);
Sc F inval=S M val(:,[2,3,6,7,4]);
Sf val=S M val(:,7); %prob do filho homem
Sf inval=S M val(:,7);
%num de mulheres e homens por idade para quando for grupo
idp(:,1) = peso(:,1); %idade
F(:,1) = peso(:,2); %mulher
M(:, 1) = peso(:, 3); %homem
Sm=0;Sh=0;for i=1:Np
    Sm=Sm+F(i); %total de mulheres
    Sh=Sh+M(i); %total de homens
end
%probabilidade de fim mensal (1-rotatividade) --> anual 21%
Pfim=1-(1-0.21).\land(1/12); %(1-(persistência))transformado em mensal
%preciso contar o numero de colunas formado para fazer o calculo 
da prob de
%valido
Nsin=size(S_M_val,2);%conta quantas probabilidades foram
utilizadas da tabua para o titular
```

```
Ncsin=size(Sc_M_val,2); %quantas foram usadas para sinistro com
conjuge
Nfsin=size(Sf_val,2);%quantas foram utilizadas para sinistro com 
filho
%mes de inicio de vigencia do contrato
inicio vig(:,1) = base(:,19);
%Beta
m=inicio vig(1,1); %mes de inicio de vigencia dos contratos da
base corrente
\text{\textdegree}n=12-m+1;
x=[0.01; 0.01; 0.01; 0.01; 0.01; 0.01; 0.01; 0.01; 0.01; 0.01;0.01; 0.01];
for t=1:12
    Java(t)=1/prod(1+x(1:t));end
J(1,:)=zeros(1,mes);\sqrt{3}J(1:n) =Jaux(m:12);
J(m:mes)=Jaux(m:mes);%matriz de transicao titular (4 dim)
%cálculo da probabilidade de válido para cada idade da tábua
aux1 M=0;
aux1 F=0;
aux2<sup>M=0;</sup>
aux2F=0;
for \overline{i}=1:Nsin
    aux1 M = aux1 M+S M val(:,j);
    aux1\bar{F} = aux1\bar{F}+S\bar{F} - val(:,j);aux2 M = aux2 M+S M inval(:,j);
    aux2 F = aux2 F + S F inval(:,j);
end
val M = 1-(aux1 M+Pfim); %prob de valido
val F = 1-(aux1 F+Pfim);
inval M = 1-(aux2 M+Pfim); %prob de invalido
invalF = 1 - (aux2)F + Pfin);
for id=1:121
     for sx=1:2
         P(:,:,sx,id)=zeros(12,12);
         P(1, 1, sx, id) = 1;P(4, 3, sx, id)=1;P(5, 2, sx, id)=1;P(6, 1, sx, id) = 1;P(7, 1, sx, id) = 1;P(8, 2, sx, id) = 1;P(9, 1, sx, id) = 1;P(10, 1, sx, id) = 1;P(11, 2, sx, id) = 1;P(12, 3, sx, id) = 1;P(2, 1, sx, id) = Pfim;P(3, 1, sx, id) = Pfin; end
```

```
PUC-Rio - Certificação Digital Nº 0711222/CB
           PUC-Rio - Certificação Digital Nº 0711222/CB
```

```
P(2, 2, 1, id) = val M(id);P(2, 2, 2, id) = valF(id);P(3,3,1,id)=inval M(id);
    P(3,3,2,id)=inval F(id);for j=4:12P(2,j,1,id) = S M val(id,j-3);P(3, j, 1, id) = S M inval(id, j-3);
         P(2,j,2,id)=S-Fval(id,j-3);P(3,j,2,id)=S-F inval(id, j-3);
     end
end
Pm=0;
for i=1:Np
    Pm=Pm+({(F(i)*P(:,:,2,(idp(i)+1))})+(M(i)*P(:,:,1,(idp(i)+1))));
end
Pm=Pm/(Sm+Sh);
for sx=1:3
    P(:,:, sx, 122) = Pm;
end
%matriz de transicao conjuge (4 dim)
aux1 M=0;
aux1F=0;aux2<sup>M=0;</sup>
aux2F=0;for j=1:Ncsin
    aux1 M = aux1 M+Sc M val(:,j);
    aux1 \overline{F} = aux1 \overline{F}+Sc\overline{F} val(:,j);
    aux2 M = aux2 M+Sc M inval(:,j);
    aux2 F = aux2 F+SC F inval(:,j);
end
valc M = 1-(aux1 M+Pfim); %prob de valido
valc\overline{F} = 1 - (aux1 \overline{F} + Pfim);invalc_M = 1-(aux2_M+Pfim); %prob de invalido
invalc F = 1-(aux2 F+Pfim);
for id=1:121
     for sx=1:2
         Q(:,:,s x, id) = zeros(8,8);Q(1, 1, sx, id) = 1;Q(4,3,sx,id)=1;Q(5, 1, sx, id) = 1;Q(6, 1, sx, id) = 1;Q(7, 1, sx, id) = 1;Q(8, 1, sx, id) = 1;Q(2,1,sx,id)=Pfim;Q(3,1,sx,id)=Pfim; end
```

```
Q(2,2,1,id) =valc_M(max(id-4,1));
    Q(2, 2, 2, id) = valc_F(\min(id+4, 121));Q(3,3,1,id) = invaIc M(max(id-4,1));Q(3,3,2,id) = invalcF(min(id+4,121));
    for j=4:8Q(2,j,1,\text{id})=Sc M val(max(id-4,1),j-3);
         Q(3, j, 1, id) = Sc M inval (max(id-4,1), j-3);
         Q(2, j, 2, id) = Sc^-Fval(min(id+4,121),j-3);
         Q(3, j, 2, id) = Sc Finval(min(id+4,121),j-3);
     end
end
Qm=0;for i=1:Np
    Qm=Qm+({F(i)*Q(:,:,2,(idp(i)+1))})+(M(i)*Q(:,,:,1,(idp(i)+1))));
end
Qm=Qm/(Sm+Sh);
for sx=1:3
    Q(:,:,sx,122)=Qm;
end
%matriz de transicao filhos (4 dim)
aux1=0;aux2=0;for j=1:Nfsin
    aux1 = \text{aux1+Sf val}(:,j);aux2 = aux2+Sf inval(:,j);
end
valf = 1-(aux1+Pfim); <br> %prob de valido
valf = 1-(aux1+Pfim);
invalf = 1-(aux2+Pfim); %prob de invalido
invalf = 1 - (aux2 + Pfin);
for id=1:121
     for sx=1:2
         U(:,:,sx,id)=zeros(4,4);
         U(1, 1, sx, id) = 1;U(4, 1, sx, id) = 1;U(2, 1, sx, id) = Pfim;U(3, 1, sx, id) = Pfim; end
    U(2, 2, 1, id) = valf(15);U(2, 2, 2, id) = valf(15);U(3, 3, 1, id) = invallf(15);U(3, 3, 2, id) =invalf(15);
    U(2,4,1,{\rm id})=Sf_{val}(15,1);U(3, 4, 1, id) = Sf inval(15, 1);U(2, 4, 2, id) = Sf_val(15, 1);U(3, 4, 2, id) = Sf inval(15, 1);
```

```
clear F Jaux Per premio Pfim S F inval S F val S M inval S M val
Sc_F_val;
clear Sc_F_inval Sc_M_val Sc_M_inval Sf_inval Sf_val Sh Sm aux1
aux1 F;
clear aux1 M aux2 aux2 F aux2 M colheaders data idt F inval
idt F val;
clear idt M_inval idt M_val inicio vig inval F_inval M_invalc_F
invalc M invalf;
clear \overline{j} r tabuas F inval tabuas F val tabuas M inval tabuas M val
textdata val F val M;
clear valc \overline{F} valc \overline{M} valf x i sx t m M Np id idp peso Nsin Ncsin Nt
Nfsin;
%Criar as matrizes de probabilidade de transiçao 
%de estados com as probabilidades acumuladas por linha
%matriz transiçao media acumulada titular
for sx=1:3
     for i=1:12
        for j=1:12Pac(i,j,sx,122)=sum(P(i,1:j,sx,122));
         end
     end
end
%matriz transiçao acumulada titular
for id=1:121
     for sx=1:3
         for i=1:12
                for j=1:12Pac(i, j, sx, id)=sum(P(i, 1:j, sx, id)); end
          end
      end
end
for id=1:122
     for sx=1:3
        Pac(:, 12, sx, id) = 1;
     end
end
clear P;
%matriz transiçao media acumulada conjuge
for sx=1:3
     for i=1:8
        for j=1:8Qac(i,j,sx,122)=sum(Q(i,1:j,sx,122));
         end
```

```
PUC-Rio - Certificação Digital Nº 0711222/CB
           PUC-Rio - Certificação Digital Nº 0711222/CB
```
end

```
 end
end
%matriz transiçao acumulada conjuge
for id=1:121
     for sx=1:3
         for i=1:8
                for j=1:8Qac(i,j,sx,id)=sum(Q(i,1:j,sx,id)); end
          end
      end
end
for id=1:122
     for sx=1:3
        Qac(:,8,sx,id)=1; end
end
clear Q;
%matriz transiçao acumulada filho
for i=1:4
    for j=1:4Uac(i,j,1,15)=sum(U(i,1:j,1,15)); end
end
clear U;
Uac(:,4,1,15)=1;%simulação da vida
%transiçao do estado 1 nos 10000 cenarios
%titular
aux=ones(N,1);
E=zeros(N,mes);
%AA para o primeiro cenário gero o estado do 1 mês 
%para os individuos
aux1=aux*2;
```

```
PUC-Rio - Certificação Digital Nº 0711222/CB
             PUC-Rio - Certificação Digital Nº 0711222/CB
```
t0=clock

```
%identifica o sexo do titular
auxtodos=find(sexo==1);%homem
auxtodos1=find(sexo==2);%mulher
%cria sexo conjuge 
sexoc=ones(N, 1) *3; %grupo
sexoc(auxtodos)=2;%feminino
sexoc(auxtodos1)=1; %masculino
%cria idade conjuge
idadec=ones(N, 1) *121; \gammapreenche tudo com a idade da matriz id e/ou
sx desconhecidos
idadec(auxtodos)=max(idade(auxtodos)-4,1); \frac{1}{2}idade do conjuge mulher
idadec(auxtodos1)=min(idade(auxtodos1)+4,120);%idade do conjuge 
homem
T=zeros(Nsim,1);
Sin=zeros(Nsim,1);
Prem=zeros(Nsim,1);
npac=size(Pac,1);
%simula vida em um ano
for j=1:Nsim
     vsintot=zeros(N,mes);
     clear AA;
     %matriz onde cada linha indica as probabilidades 
     %acumuladas referentes ao estado atual do individuo
    AA(:,:)=zeros(N,npac);
     %matriz onde cada elemento indica o prêmio pago 
     %pelo individuo i no mês t
     R=zeros(N,mes);
     %matriz onde cada elemento indica o valor do sinistro gasto 
     %pelo titular i no mês t
     valsin=zeros(N,mes);
     %matriz onde cada elemento indica o valor do sinistro gasto 
     %pelo cônjuge do titular i no mês t
     valsinc=zeros(N,mes);
     %matriz onde cada elemento indica o valor do sinistro gasto 
     %pelo filho do titular i no mês t
     valsinf=zeros(N,mes);
     %reinicia os auxiliares
      aux=ones(N,1);
      aux1=zeros(N,1);
     aux2 = zeros(N,1);aux3 = zeros(N,1); clear p;
      clear PP;
     %nova matriz de estados
     E=zeros(N, mes) ; n_{\text{pac}} =12 pois representam os meses
      aux1=aux*2;%vetor de estados iniciais igual a válido
```

```
 for t=1:mes 
         for i=1:N
            AA(i,:)=Pac(aux1(i),:,sexo(i),idade(i)+1); end
        p=rand(N,1); PP=[p p p p p p p p p p p p];
         aux2=(AA<PP);%retorna matriz Nx12 com valores lógicos 1 
verdade e 0 para falso.
        aux3=sum(aux2,2) +ones(N, 1);
        subst=find(aux3>12); %acerto, porque se for o estado 12
fica 13 (12+1)
        aux3(subst)=12; E(:,t)=aux3;%descoberta do estado no mês para cada 
individuo
         %contar o dinheiro por individuo
         for d=1:N
            valsin(d, t) = c(d, aux3(d)). *J(t);
         end
         %premio pago no mes
        R(:,t)=r real.*J(t);
         %troca de estado inicial
         aux1=aux3;
     end
     %verifica a ocorrência do sinitro 1 para o titular
      clear del;
     del=find(E==1);R(de1)=0; %simulação conjuge
     %utilizar novamente esta matriz para não ocupar memoria
     clear AA;
     clear p;
     clear PP;
     %novo tamanho de estados
     nqac=size(Qac,1);
    %reinicia os auxiliares
    aux=ones(N,1); aux1=zeros(N,1);
    aux2 = zeros(N,1);aux3 = zeros(N,1); %nova matriz para as probabilidades acumuladas do cônjuge
    AA(:,:)=zeros(N,nqac);
```

```
 %nova matriz de estados
     E=zeros(N,mes);%npac =12 pois representam os meses
     aux1=aux*2;%vetor de estados iniciais igual a válido
     for t=1:mes %quantidade de meses observados 
         for i=1:N%quantidade de individuos
            AA(i,:) = Qac(aux1(i), :, sexoc(i), idadec(i)+1); end
        p=rand(N,1);PP=[p p p p p p p p p];
         aux2=(AA<PP);%responde com 1 se verdade e 0 se falso
         %soma as colunas de cada indivíduo + 1 para saber o estado
        aux3=sum(aux2,2) +ones(N, 1);
        subst=find(aux3>8); %como se o estado for 8, 8+1 fica um
estado que não existe
         aux3(subst)=8;%localizo e troco para o numero do estado 
correto 
         %descoberta do estado no mês para cada individuo
         %preencimento da matriz de estados no mês t correspondente
        E(:,t)=aux3;
         %Cria matriz com os valores gastos com sinistro por 
individuo em
         %cada mês, cada linha um individuo e cada coluna o mês. 
Traz a
         %valor presente. Não faz para premio, pois so o titular 
paga por 
         %todos os dependentes
         for d=1:N
            values(d, t) = b(d, aux3(d)). *J(t);
         end
         %troca de estado inicial
         aux1=aux3;
     end
     %verifica a ocorrência do sinitro 1 para o titular
     valsinc(de1)=0; %simulação filho 1
     %utilizar novamente esta matriz para não ocupar memoria
     clear AA;
     clear p;
     clear PP;
     %novo tamanho de estados
     nuac1=size(Uac,1);
     %reinicia os auxiliares
     aux=ones(N,1);aux1 = zeros(N,1);aux2 = zeros(N,1);aux3 = zeros(N,1); %nova matriz para as probabilidades acumuladas do filho
     AA(:,:)=zeros(N,nuac1);
```

```
 %nova matriz de estados
      E=zeros(N,12); \text{space} =12 pois representam os meses
       aux1=aux*2;%vetor de estados iniciais igual a válido
     for t=1:mes %quantidade de meses observados
         for i=1:N %quantidade de individuos
            AA(i,:)=Uac(aux1(i),:,1,15);
         end
         p=rand(N,1);%vetor de números aleatórios
        PP=[p p p p]; % coloca na mesma dimensao para poder comparar
         aux2=(AA<PP);%responde com 1 se verdade e 0 se falso
         %soma as colunas de cada indivíduo + 1 para saber o estado
        aux3=sum(aux2,2) +ones(N, 1);
        subst=find(aux3>4);%como se o estado for 4, 4+1 fica um
estado que não existe
         aux3(subst)=4;%localizo e troco para o numero do estado 
correto 
         %descoberta do estado no mês para cada individuo
         %preencimento da matriz de estados dos N individuos no mês 
t correspondente
        E(:,t)=aux3;
         %Cria matriz com os valores gastos com sinistro por 
individuo em
         %cada mês, cada linha um individuo e cada coluna o mês. 
Traz a
         %valor presente. Não faz para premio, pois so o titular 
paga por
         %todos os dependentes 
         for d=1:N
            valsinf(d,t)= a(d, aux3(d)).*J(t);
         end
         %troca de estado inicial
         aux1=aux3;
     end
%verifica a ocorrência do sinitro 1 para o titular
     valsinf(de1)=0;%agora que as matrizes de valores do ano estão prontas
%Calcula-se os totais
vsintot= valsin+valsinc+(2*valsinf); 
T(j)=sum(sum(vsintot-R),2);Sin(j)=sum(sum(vsintot),2);Prem(j)=sum(sum(R), 2);
j
end
t1=clock
% histfit(T,100)
% ylabel('frequencia absoluta dos valores de T')
% xlabel('classes de valores de T');
% title('Histograma de 1000 simulações da variável T')
% normplot(T)
```
**+** Programa de convolução e cálculo do capital clear all load T; load ET90; load VT90; a=0.001;  $N=size(T,1);$ 

d=sqrt(VT);

xmax=max(T);

xmin=min(T);

 $z = norminv(0.999, 0, 1);$  % para alfa  $0.001$ 

tmin=z\*d+xmin+ET;%e o limite max q o t pode assumir

tmax=z\*d+xmax+ET;% e o limite min q o t pode assumir

t1=tmin; t2=tmax;

time0=clock

for k=1:100000

#### k  $F=0;$  $t(k) = (t1+t2)/2;$

for i=1:N;

F=F+  $1/N$  \*normcdf((t(k)-T(i)-ET)/d);

end

```
if abs(F-(1-a)) < 0.0001 break
elseif F>(1-a)t2=t(k);
```
t $1=t(k);$ 

end

end

save resultado2; time1=clock

else

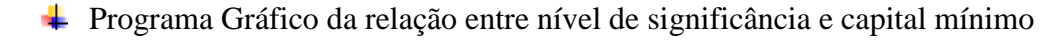

```
clear all
load T;
load ET90;
load VT90;
load nivel;
a=nivel(:,1);%alfa, nivel de significancia
b=nivel(:,2);%1-alfa, nivel de confiança
na=size(a,1);
tresp=zeros(na,1);
N=size(T,1);d=sqrt(VT);
xmax=max(T);
xmin=min(T);
time0=clock
for i=1:na
    z=norminv(b(i), 0, 1); % para alfa a(i)
     tmin=z*d+xmin+ET;%e o limite max q o t pode assumir
     tmax=z*d+xmax+ET;% e o limite min q o t pode assumir
     t1=tmin;
     t2=tmax;
     for k=1:100000
         k
        F=0;t(k) = (t1+t2)/2; for j=1:N;
        F=F+ 1/N *normcdf((t(k)-T(j)-ET)/d);
         end 
        if abs(F-(1-a(i)))<0.0001
            break
        elseif F>(1-a(i))t2=t(k); else
               t1=t(k); end
     end
tresp(i)=t(k);
end
time1=clock
```

```
plot(tresp,a)
xlabel('Valor do capital requerido')
ylabel('Valor de alfa, probabilidade de insolvência')
load ET;
load VT;
D=sqrt(VT);
z=zeros(na,1);CMR=zeros(na,1);
for i=1:na
    z(i)=norminv(b(i),0,1);
    CMR(i)=ET+z(i)*D;end
hold on
plot(tresp,a)
```

```
xlabel('Valor do capital requerido')
ylabel('Valor de alfa, probabilidade de insolvência')
plot(CMR,a,'r')
holf off
```
#### **+** Programa Gráfico Análise de sensibilidade

```
%analise macroeconomica
A=[-8832001.18 0.02;
     -7504404.19 0.04;
     -6502181.63 0.06]
a=A(:,1);%valor obtido de CRM modelo híbrido
b=A(:,2);%cenário de juros ao ano
plot(b,a)
title('Comportamento do capital requerido')
xlabel('Cenários de juros anuais')
ylabel('Valores obtidos de capital requerido')
%analise rotatividade
B=[-10444902.16 0;
 -9571485.24 0.15;
 -7368947.84 0.40]
c = B(:,1);d=B (:, 2);
plot(d,c)
title('Comportamento do capital requerido')
xlabel('Cenários de rotatividades anuais')
ylabel('Valores obtidos de capital requerido')
```